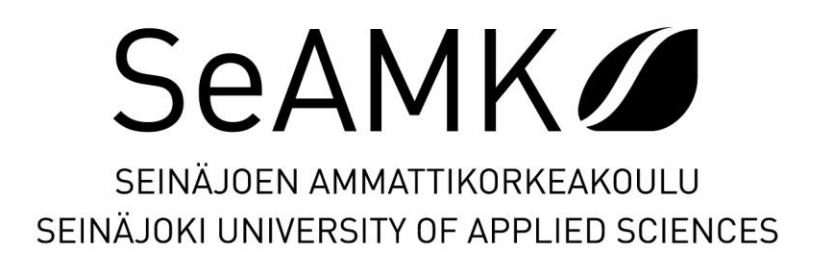

Topi Puolakangas

# **Dokumentti-lyhytelokuvan jälkituotanto**

"Niin kauan kuin elämää riittää"-dokumentin jälkituotantoprosessi alusta loppuun

Opinnäytetyö Syksy 2021 Liiketoiminta ja Kulttuuri Kulttuurituotanto (AMK)

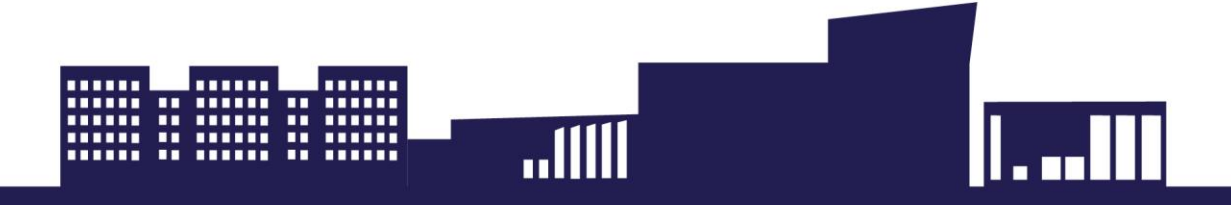

#### SEINÄJOEN AMMATTIKORKEAKOULU

## <span id="page-1-0"></span>**Opinnäytetyön tiivistelmä <sup>1</sup>**

Koulutusyksikkö: Liiketoiminta ja kulttuuri

Tutkinto-ohjelma: Kulttuurituotanto (AMK)

Suuntautumisvaihtoehto: Mediatuotanto

Tekijä: Topi Puolakangas

Työn nimi: Dokumentti-lyhytelokuvan jälkituotanto

Ohjaaja: Jukka Saarela

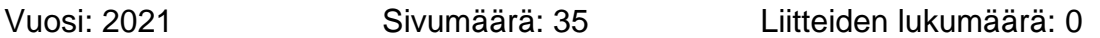

Opinnäytetyössä käsittelen videon jälkituotantoa ja leikkauksen metodeja, joita opiskelin samalla kun leikkasin 33 minuuttia kestävää henkilödokumenttia "Niin kauan kuin elämää riittää". Dokumentti on kertomus uramuusikko Aatos Ilomäen elämästä musiikin parissa ja ulkopuolella. Tein dokumentin yhdessä kanssaopiskelija Sami-Pekka Pursiaisen kanssa.

Dokumentin tuotanto alkoi syksyllä 2019, ja pääsimme kuvaamaan jo marraskuussa 2019 Kurikan Soittokunnan konsertin, joka oli myöskin Aatoksen 60-vuotistaiteilijavuoden juhlakonsertti. Kuvauksia aiottiin jatkaa haastatteluilla keväällä 2020, mutta Covid19 pandemian torjumiseen otetut toimet estivät kuvausten tekemisen. Kuvasimme haastattelut syksyllä 2020, kun koulu taas avautui, ja aloitimme jälkituotannon tammikuussa 2021. Saimme dokumentin valmiiksi elokuussa 2021.

Opinnäytetyön kirjallisessa osuudessa avaan elokuvan leikkaamisen historiasta joitakin tärkeitä metodeja ja analysoin leikkaustekniikoita eri elokuvien kautta sekä miten erilaisissa elokuvaprojekteissa on käsitelty vastaan tulleita eettisiä ongelmia. Myöhemmin keskityn dokumentin koko leikkausprosessiin oppimiini tekniikkoihin. Tekniikkoihin kuuluu leikkaustapoja, joilla luodaan haluttu tunnelma ja mielikuvat, ja tapoja suunnitelmallisesti luoda hyvä dokumentti alusta loppuun ilman, että työn ja materiaalin määrä hukuttaa tekijänsä, mikä oli suurin pelkoni koko projektissa. Analysoin oppimiani tekniikoita oman dokumenttimme teossa ja mietin myöskin niitä eettisiä ongelmia, joita dokumenttimme teossa tuli vastaan, ja miten ratkaisimme ne. Kerron myöskin tietotekniikkaan liittyvistä asioista, kun ne helpottavat tekoprosessia huomattavasti. Tavoitteena on löytää toimivia työtapoja, joita pystyy soveltamaan dokumenttielokuvien jälkituotannoissa tulevaisuudessa.

#### SEINÄJOKI UNIVERSITY OF APPLIED SCIENCES

### <span id="page-2-0"></span>**Thesis abstract <sup>1</sup>**

Faculty: Business and culture

Degree programme: Cultural management (AMK)

Specialisation: Media production

Author/s: Topi Puolakangas

Title of thesis: Post-production of a documentary short film

Supervisor(s): Jukka Saarela

Year: 2021 Number of pages: 35 Number of appendices: 0

<span id="page-2-1"></span>In the thesis, I deal with the postproduction and methods of video editing, which I was studying while editing a 33-minute documentary film "Niin kauan kuin elämää riittää". The film is a story about the career musician Aatos Ilomäki's life as a musician and outside of it. I made a documentary together with a fellow cultural management student, Sami-Pekka Pursiainen.

The production began in fall of 2019, and we started filming in November 2019 at a concert by Kurikan Soittokunta, which was also the 60th anniversary of Aatos' career. Filming was due to be continued by interviews in the spring 2020, but the actions taken to combat the Covid19 pandemic prevented them. We filmed the interviews in autumn 2020 and started postproduction in January 2021. We got the document completed in August 2021.

In the written portion of this thesis, I go through some of the history of editing, some important methods and analyzing editing techniques through different examples and how ethical problems have been dealt with in different projects. Later, I focus on the entire editing process of the document and the techniques I have learned. The techniques include editing options to create a desired mood and ways to systematically create a good film from the beginning without the work process and material drowning its creator, my biggest fear during this project. I analyze the techniques I used on the post-production of our document and the ethical problems we faced, and how we solved them. I also write about some technical details, as they ease the editing process. My goal is to find a set of good working methods for editing documentary films in the future.

## **SISÄLTÖ**

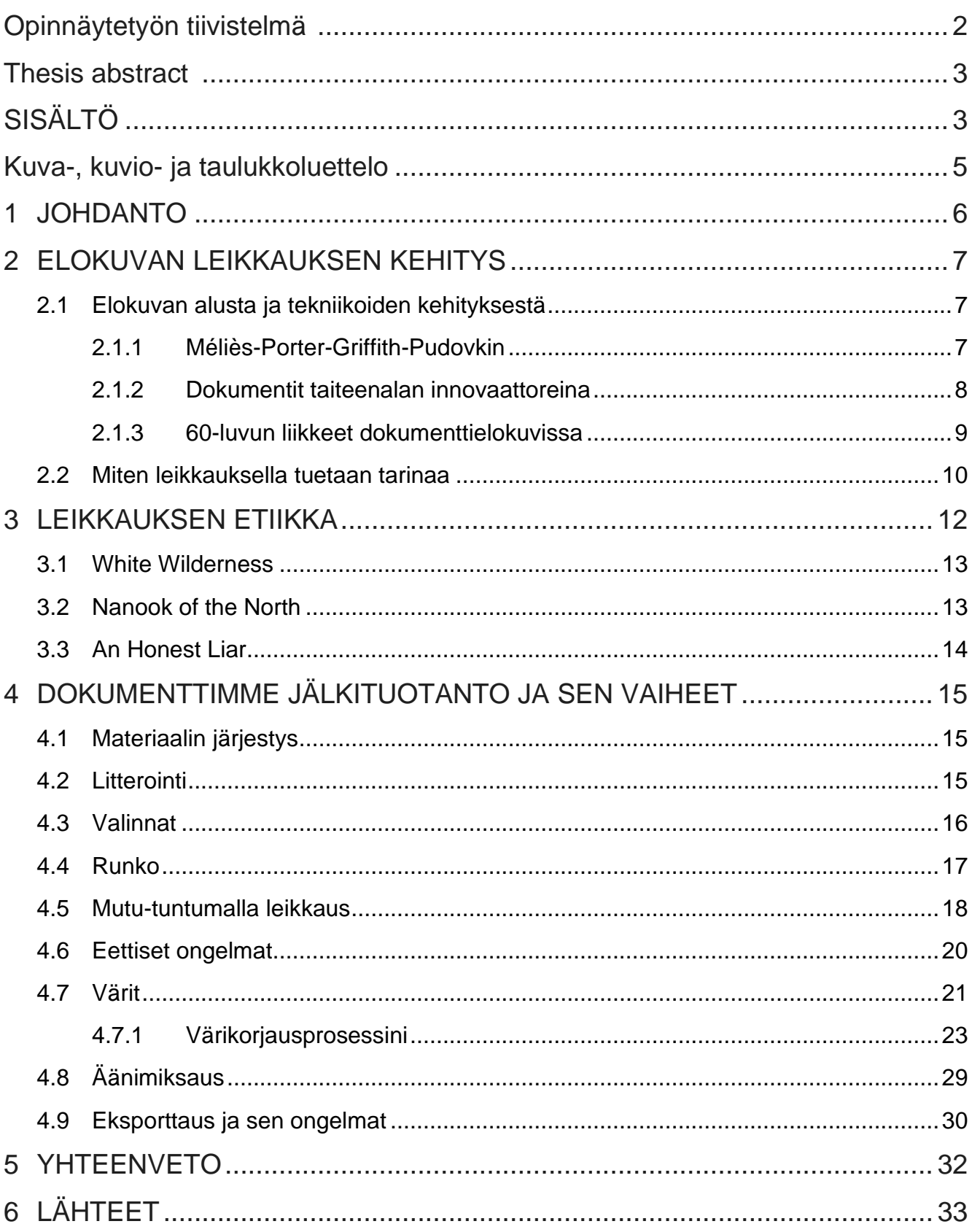

## <span id="page-4-0"></span>**Kuvaluettelo**

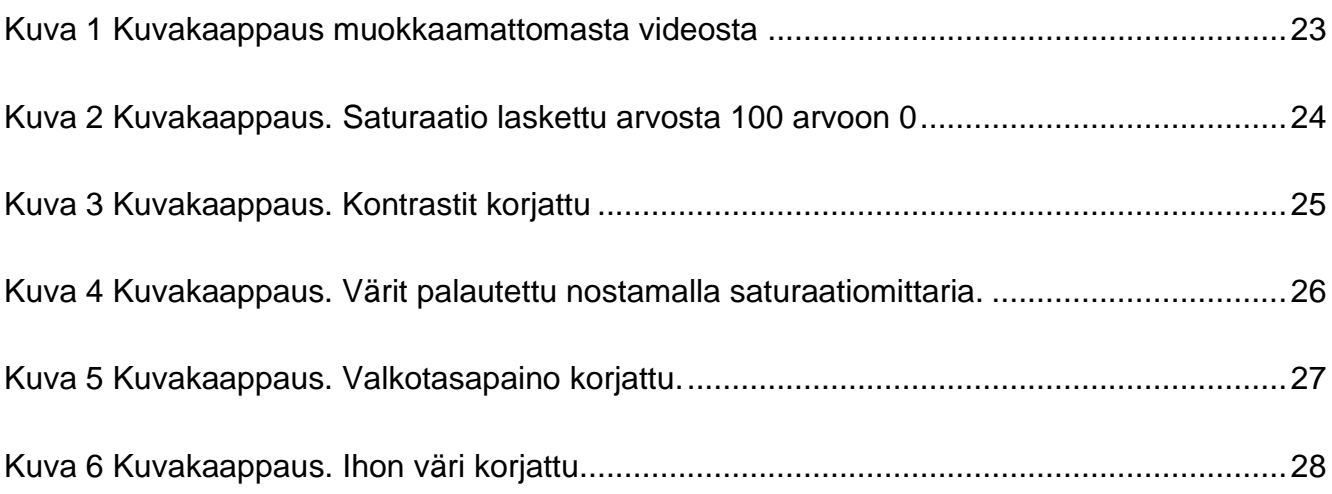

### <span id="page-5-0"></span>**1 JOHDANTO**

Opinnäytetyöni käsittelee dokumenttielokuvan jälkityöprosessia alusta loppuun. Tavoitteenani on löytää toimiva prosessi, jolla näin ison projektin saa valmiiksi. Käsittelen aihetta laadullisen tutkimisen metodeja käyttäen. Laadullinen tutkimus keskittyy löydöksiin sanoista ja lauseista eikä keskity tilastolliseen tieteeseen (Corbin & Strauss, 1996, s.10–11.) Tämän takia aineistossani kirjoittajat kuvaavat maailmaa subjektiivisesti. Kuten Jorma Kanasen (2014. s. 19) kuvauksen mukaan, tutkijan roolissa toimin tiedon kerääjänä ja sen pääsääntöisenä tulkitsijana. Aineistoni koostuu alan asiantuntevasta kirjallisuudesta, haastattelukokoelmista, artikkeleista, videoista ja kuvista. Näiden avulla pyrin löytämään syvemmän ymmärryksen videon jälkituotantoprosessista ja sen metodeista.

Käsittelen elokuvan historiasta kohtia, jolloin dokumenttielokuva taiteen lajina on merkittävästi kehittynyt. Tuon esimerkkien avulla ilmi vakiintuneita tapoja ja eettisiä ongelmia, mitä dokumentaristit tekijät ovat kohdanneet. Käsittelen myöskin oman dokumenttimme jälkitöiden kautta oppimiani metodeja, joilla koko jälkityöprosessin saa vietyä loppuun asti. Analysoin myöskin dokumenttimme eettisiä ongelmia ja mitenkä ratkaisimme ne. Avaan myöskin miten rakensimme dokumentin rungon, miten lähestyin värien määrittelyä ja äänien miksausta sekä joitakin tärkeitä leikkausvalintoja, joita teimme.

Kirjallisen osuuden kanssa tehty dokumentti "Niin kauan kuin elämää riittää" on kertomus Aatos Ilomäen urasta musiikin parissa. Elokuva keskittyy siihen, mitä muusikon ura on Aatokselle antanut ja vienyt. Elokuvan idean sain Provinssissa 2019, jossa tapasin tuttavani, joka tunsi Aatoksen ja hänen halunsa saada elämänsä kerrottua. Tapasin Aatoksen ja sovimme henkilödokumentin tekemisestä. Tein dokumentin yhdessä kanssaopiskelija Sami-Pekka Pursiaisen kanssa. Olimme tietoisia, että dokumentin teko kaksin on haasteellista, mutta halusimme ottaa tämän haasteen sen tuoman kokemuksen takia. Oma roolini elokuvassa oli ohjaus, äänitys ja leikkaus. Dokumentin tekeminen tuotti paljon odotettuja ja odottamattomia haasteita.

### <span id="page-6-0"></span>**2 ELOKUVAN LEIKKAUKSEN KEHITYS**

#### <span id="page-6-1"></span>**2.1 Elokuvan alusta ja tekniikoiden kehityksestä**

Elokuvaa kehiteltiin 1800-luvulla eri tahojen toimesta. Ensimmäiset elokuvat miten me nykyään ymmärrämme ne, eli liikkuva kuva projisoituneena filmirullasta valkokankaalle maksavalle yleisölle, tekivät keksijäveljekset, Auguste ja Lois Lumiere (Fairservice, 2001. s. 6– 9). He kehittivät ensimmäisen liikuteltavan elokuvakameran, kinematografin, jolla he kuvasivat lukuisia filmirullia ympäri Pariisia. Tässä alkeisessa elokuvan muodossa filmirullalla sai kuvattua 50 sekuntia, jotenka kaikki tapahtumat pitivät suunnitella tapahtuvaksi siinä ajassa. Ensimmäiset Lumieren veljesten elokuvia voidaan mielestäni pitää ensimmäisinä dokumentteina, koska ne kuvasivat reaalimaailman tapahtumia ilman ohjaamista tai vähäisellä ohjaamisella, kuten elokuvat "*La sortie des usines Lumière*" (suom. *Työläiset lähtevät Lumièren tehtaasta*) ja "*L'arrivée d'un train en gare de La Ciotat*" (suom. *Juna saapuu asemalle*), jotka esitettiin maksavalle yleisölle ensimmäisen kerran vuosina 1895 ja 1896. Täysin fiktiivisiä, näyteltyjä elokuviakin alettiin tehdä, kuten vuoden 1895 Luis Lumieren *"L'Arroseur Arrosé*" (suom. *Kasteltu puutarhuri*).

#### <span id="page-6-2"></span>**2.1.1 Méliès-Porter-Griffith-Pudovkin**

Leikkausta ruvettiin tekemään jo 1800-luvun lopussa, kun esimerkiksi Englannin kuningatar Viktorian juhlakulkue vuonna 1897 kuvattiin usealla kameralla ja myytiin yhdessä ohjeistaen, että filmirullat näytettäisiin tapahtumien kronologisessa järjestyksessä (Fairservice, 2001, s. 11–12). Näissä kuvauksissa tuli selväksi, että filmirullaa menee hukkaan, jos kuvausta jatketaan vaikkei mitään tapahdu. Näin kuvaajat tekivät leikkauksellisen päätöksen lopettaa kuvaaminen aina kun mitään ei tapahtunut. Näin syntyi leikkaustekniikka, joka nykyään tunnetaan hyppyleikkauksena, eli kahden kuvan yhdistäminen, joissa kameran sijainti ei ole muuttunut. Toisin kuin normaalisti, leikkaukset pyritään tekemään siten, etteivät ne tuo huomiota itseensä. Hyppyleikkaus taas on tarkoituksellisesti näkyvä leikkaus, jolla hämmennetään katsojaa tai osoitetaan huomiota kuvassa tapahtuvaan, kuten luomaan taikatemppuja, näyttämään ajan kulun tai leikkaamaan haastatteluja selkeimmiksi (Bedard, 2020). Kuva on termi, jolla tarkoitetaan videon pätkää, joilla kohtaukset rakennetaan.

Jatkuvuuden illuusio ja erikoisefektit saatiin aikaan, kun varhaiset elokuvan tekijät alkoivat kokeilemaan kaikenlaista kameran edessä. Yksi näistä pioneereista oli Georges Méliès, ammattitaikuri, joka kokeilullaan loi monia nykyleikkaamisen perustekniikoita, kuten ristikuvaleikkauksen, häivytyksen, stop motionin ja kaksoisvalotuksen (Fairservice, 2001, s. 12–14). Méliès loi myös hyppyleikkauksilla uskottavia taikatemppuja, saaden ihmisiä ja esineitä katoamaan tai muuttumaan toisiksi.

Kamera oli kuitenkin etäällä toiminnasta, jolloin katsomiskokemus muistutti näytelmän taltiointia näyttämön edestä kuvattuna. Mélièsin leikkauksista inspiroituneena Edwin S. Porter alkoi tekemään tarkoituksenmukaisia leikkauksia, joilla edistettiin tarinan jatkuvuutta. Porter ja muut aikansa elokuvan tekijät tajusivat leikkauksen olevan tarinankerronnan peruspalikka (Dancyber, 2004, s. 4). D. W. Griffith jatkoi Porterin innovaatiota eteenpäin ja käytti elokuvissaan uusia kuvakulmia ja kuvakokoja. Elokuvan tekijät Neuvostoliitossa veivät elokuvan leikkaamista eteenpäin Griffithin innovaatioiden pohjalta. Alettiin kokeilla erilaisia kuvien vastakkain asetteluja ja tultiin tulokseen, että katsojat tekivät samoista kuvista erilaisia tulkintoja, jos ne leikattiin erilaisten kuvien kanssa yhteen. Vsevolod Pudovkin ja Sergei Eisenstein loivat montaasin teorian, jonka avulla viestittiin tunnetiloja ja älyllisiä yhteenottoja leikkaamalla sarjan nopeita otoksia yhteen (Renée, 2013).

#### <span id="page-7-0"></span>**2.1.2 Dokumentit taiteenalan innovaattoreina**

Kun elokuvista tuli vuosisadan alussa yleisempi viihteen muoto ja elokuvienteollisuus syntyi, alkoivat fiktiiviset elokuvat menestymään taloudellisesti paremmin kuin dokumentit (Dancyger, 2007, s. 53). Dokumentteja kuitenkin tehtiin paljon, sillä usein valtioilla oli suuri kiinnostus rahoittaa dokumentteja heidän omaa viestintäänsä varten. Dokumentteja käytettiin 20 luvulta lähtien valtioiden propagandan levittämisessä. Moni dokumentaristi myös rahoitti lähinnä itse elokuvansa. Koska fiktiivisiä elokuvia kontrolloi markkinoiden voimat, taiteenlajin kokeilu ja innovaatiot tulivat enimmäkseen dokumenttielokuvista. Näistä elokuvista opitut tekniikat siirtyivät myöskin fiktiivisten elokuvien käyttöön (Dancyger, 2007, s. 53–54).

#### <span id="page-8-0"></span>**2.1.3 60-luvun liikkeet dokumenttielokuvissa**

Maailmansotien jälkeen kuvauskalusto kehittyi kevyemmäksi. Tämä antoi uuden vapauden kuvata melkein missä tahansa. Syntyi kaksi samankaltaista tyylilajia; Cinema Verite ja Direct Cinema. (New York Film Academy, 2015) Tämän aikakauden elokuvat pyrkivät samalla kuvaamaan elämää realistisesti ja intiimisemmin. Dokumenteissa edettiin ilman käsikirjoitusta, jolloin elokuvan muoto löytyi vasta leikkausvaiheessa. Elokuvaajat alkoivat myöskin käyttämään paljon lähikuvia rakentaakseen kohtauksiaan ja he käyttivät pääsääntöisesti ääniraitaa luomaan jatkumoa (Dancyger, 2007, s. 121–126). Elokuvaajat jättivät elokuviinsa tahallaan virheitä, jos muuten ei pystynyt jatkumoa luomaan. Dancygerin mukaan Cinema Verite -elokuvissa oli tyypillistä myös heiluva käsillä pidetty kamera ja huonosti kompostoitu kuva. Nämä virheet lopulta kuuluivat näiden elokuvien katsomiskokemukseen.

New York Film Academyn (2015) mukaan ero Cinema Veriten ja Direct Cineman välillä oli filosofinen; Direct Cinemassa elokuvan tekijä oli passiivinen sivusta seuraaja, joka ei milloinkaan osallistunut siihen, mitä tapahtui. Elokuvaajan ainoa tehtävä on vain kuvata, olla kärpäsenä katossa. Cinema Veritessä taas elokuvan tekijä osallistui tarvittaessa kuvattavaan tapahtumaan. Elokuvan kohteen ja kameramiehen kanssa saattoi olla jatkuvaa vuorovaikutusta. Tämän vuorovaikutuksen kautta tuli myöskin osittain lavastettujakin kohtauksia. Elokuvan tekeminen on sekoitus passiivisesta seurannasta ja osallistuvasta elokuvan tekemisestä. Elokuvaaja Dan Krausin (New York Film Academy, 2015) mielestä koska totuuksia on lukuisia, mikään dokumentti ei pysty koskaan kertomaan koko totuutta, mutta Cinema Verite pystyy kertomaan totuuden ainakin yhden havainnoitsijan näkökulmasta.

Näitä uusia tekniikoita käytettiin myöskin televisiossa uutisreportaaseissa ja dokudraamoissa. Kun ajan muusikkoja kuvattiin esiintymässä, tajuttiin kuvata esityksiä usealla kameralla samanaikaisesti, kuten Richard Lesterin lyhytelokuvassa *Rinning, Jumping and Standing Still.* Elokuvassa Lester kuvasi *The Beatles*-yhtyeen konserttia. Leikatessa käytettiin useita lähikuvia luoden vastakkaisasetteluja bändin jäsenten ja heidän faniensa välillä. Ken Dancygerin (2007, s. 148–152) analyysissä elokuvan nopeutuvalla tahdilla luotiin jännitystä. Leikkaamisen nopeudella luotiin elokuvalle energiaa eikä itse käytetyillä kuvilla ollut väliä. Muita tekniikoita energian luomiseksi olivat nopeutettua kuvaa, ilmiselvät hyppyleikkaukset ja leikkaukset laajoista kuvista superlähikuviin.

Kun katsoin vuoden 1963 dokumentin *Lonely Boy,* (Koening & Kroitor, 1963) näin nämä samat, ajan tekniikat. Dokumentissa kuvataan Paul Ankan elämää hänen kolmelta keikaltaan ja fanitapaamisiltaan. Elokuvassa leikkauksen keskityttiin paljon lähikuviin, kun Paul esiintyi hänen nuoremmille faneilleen ja leikkaustahti oli nopeaa luoden intiimisyyden tunteen. Vastakohtana oli hänen klubikeikkansa elokuvan keskellä, jossa yleisö oli vanhempaa ja istuivat ruokapöydissä. Leikkaus oli hitaampaa ja kuvat olivat laajempia. Kun klubin omistajaa haastateltiin, jätettiin haastatteluun muutama virhe, kun klubin omistaja kysyi ohjaajalta, saako hän polttaa tai kun ohjaaja pyysi Paulin toistamaan hänen antaman poskisuukon, jotta se näkyisi paremmin kamerassa. Nämä leikkausvalinnat tukivat elokuvan intiimisyyden tunnetta ihan kuin nykypäivänä striimaajat, kun he juttelevat kommentoijille chatissä. Intiimisyyttä korostettiin myöskin absurdeilla lähikuvilla esimerkiksi Paulin käsistä, poliisin hatusta ynnä muusta esiintymislavan lähellä olevista asioista, kun Paul esiintyi nuoremmille faneilleen. Yleisön äännehdintää korostettiin paljon jopa musiikin yli.

#### <span id="page-9-0"></span>**2.2 Miten leikkauksella tuetaan tarinaa**

Dokumentissa mistä tahansa todellisuudessa tapahtuneessa tapahtumasta saadaan lukuisia eri tarinoita, kun leikataan (Spence & Vinicius. 2011. s. 113). Tämä tarkoittaa myös sitä, että se, mitenkä tarina esitetään yleisölle, riippuu paljolti elokuvan rakenteesta, sen päähenkilöistä ja mitä kuvia käytetään elokuvassa ja mitä taas ei. Esimerkiksi, jos kysymme mistä tahansa tapahtumasta, vaikka koripallopelistä, tarinan eri ihmisiltä. Kaikilla tarinan kertojilla on omat näkemyksensä, ennakkoasetelmansa ja jopa tarkoituksensa kertoa millaisen tarinan tahansa. Tarina koripallopelistä on erilainen voittavan joukkueen pelaajan ja häviävän joukkueen pelaajan näkökulmasta. Se on myös erilainen katsojan näkökulmasta tai valmentajan näkökulmasta, joka valmentaessa kertoo pelistä pelaajilleen.

Hyvä esimerkki tarinan tukemisesta leikkauksen avulla on Akira Kurosawan fiktiivinen elokuva *Rashomon* (suom. Paholaisen portti) vuodelta 1950. Elokuvassa selvitetään samurain murhaa, joka tapahtuu samurain vaimon raiskauksen jälkeen. Tarina kerrotaan neljän eri kertojan; maantierosvon, samurain, hänen vaimonsa ja puunhakkaajan kautta. Kaikkien tarina eroaa merkittävästi. Maantienrosvon kertomuksessa hän on voimakas ja jopa sankarillinen hahmo. Hän miekkailee samurain kanssa kuolemaan asti urheasti. Vaimon kertomus kertoo hänen näkökulmansa uhrina. Kertomus jättää epäselväksi kuka surmasi samurain. Samurain kertomus kerrotaan oraakkelin kautta, joka kutsuu samurain hengen todistamaan.

Kertomuksessa hänen vaimonsa hylkää samurain, lähtee maantierosvon mukaan ja vaatii samurain tappamista hänen oman kunniansa ylläpitämiseksi. Kohtauksen päätyttyä samurai tappaa itsensä häpeissään. Lopulta puunhakkaajan kertomuksessa vaimo vaatii taistelua kunniansa pitämiseksi, mutta taistelu ei ole loistelias kuten maantieroiston kertomuksessa vaan taistelu kahden pelkurin välillä.

Elokuvaa katsoessani näin, kuinka päähenkilöiden omissa tarinoissa käytetään eri leikkaustekniikoita tukemaan tarinan kertojan näkemystä tapahtumasta. Maantierosvon tarinassa, leikkaus on eläväistä, nopeaa, ja jatkuvasti leikataan liikkeeseen kuten yleisesti toimintakohtauksia leikataan. Puunhakkaajan kertomuksessa taas taistelu maantierosvon ja samurain välillä käytetään jatkuvasti pitkiä, laajoja kuvilla, tehden taistelusta hidasta ja hieman tylsää. Samurain kertomuksessa käytetään laajoja kuvia, joissa kamera on lähellä samuraita luoden vaikutelman, jossa maantierosvo ja vaimo ovat kauempana, kun he oikeasti ovat, korostaen hänen yksin jäämistään vaimonsa petoksen jälkeen. Lopuksi hän jää kokokuvaan yksin tikarin kanssa ennen kuin hän tappaa itsensä. Vaimon kertomuksessa leikataan pelkästään vaimon ja samurain välillä, ihan kun he kävisivät dialogia keskenään, Samurai ainoastaan katsoo vaimoaan halveksuttavasti. Alussa vaimoa kuvataan yläkulmasta korostaen hänen heikkoa asemaansa. Lopuksi kun vaimon epätoivo huipentuu ennen pyörtymistään ja muistinsa menetystä, hän toistuvasti pyytää samuraita lopettamaan halveksivan katseensa. Pyyntöihin vastataan leikkaamalla toistuvasti sama kuva samurain halveksivasta katseesta. Näin saamme mielikuvat, jota vaimo haluaa kertomuksellaan itsestään antaa; heikkona ja epätoivoisena.

## <span id="page-11-0"></span>**3 LEIKKAUKSEN ETIIKKA**

Frederick Wisemann oli kertonut elokuvistaan, että kaikki dokumentit ovat "totuusfiktioita" (Spence & Navarro, 2011, s.162). Dokumentista voi joillekin jäädä sellainen kuvitelma, että katsojalle kerrotaan totuus, mutta vaikka kuvattu materiaali ja haastattelut taltioivatkin tositapahtumia, voidaan leikkausvaiheessa muokata asioista täysin erilainen mielikuva. Leikkaaja Victor Livingstonin mukaan (Oldham, 2012, s.255–256) sekä fiktiossa että dokumentissa pitää ottaa taiteellisia vapauksia, jotta tarina toimisi. Leikkaajan tulee löytää materiaalista kohokohdat ja yhdistää niistä tarina. Todellisen todellisuuden kuvaaminen juuri sillain mitenkä se oli tapahtunut, taas on tylsää. Usein haastattelujen kysymykset ja reaktiokuvat voidaan kuvata uudestaan. (Denning). Tämä on yleinen tekniikka TV-tuotannoissa. Näillä tekniikoilla tehdään katsomuskokemuksesta helpompaa, mutta niillä voi myös manipuloida, mitä katsojat uskovat esitettävistä asioista

Koska dokumenttielokuva katsotaan yleisesti esittävän totuudenmukaista kertomusta, on asioiden lisääminen tai pois jättäminen yksi eettinen kysymys. Ammattileikkaaja Tom Hanaken mukaan (Oldman, 1992, s. 45–46) katsojan manipulointi on leikkaamisen perimmäinen tarkoitus. Elokuvantekijä ei voi välttää mitenkään manipulointia, vaikka hänen pyrkimyksensä ei olisi sitä tehdä. Kuvien leikkaaminen järjestykseen antavat subjektiivisen kuvan mitä on tapahtunut ja mitkä ovat tärkeitä tapahtumia. Hänen sanojensa mukaan:

> Saat materiaalin palvelemaan mitä tahansa totuutta tahdot. kun sinulla on puolitoista tuntia materiaalia ja teet siitä kolmen minuutin kohtauksen, jolla kerrot mitä mielestäsi tapahtui tuona puolentoistatunnin tapahtumassa. Voit vain ohentaa sitä. Sitä teet koko prosessin ajan, ohennat totuutta näkemyksesi mukaan.

Onko joidenkin asioiden esiin tuominen kannattavaa? Dokumenttielokuva tulee kuitenkin vaikuttamaan ihmisten elämään julkaisun jälkeen, kun yksityisistä asioista tuleekin julkisia. Louise Spence ja Vinicius Navarro (2011, s.83) esittävät, että autenttisuuden asemasta elokuvan tekijän tulisi miettiä, mikä vaikutus dokumentilla on katsojalle, mitä ajatuksia se edistää ja onko esitettävien henkilöiden hyvinvointi otettu huomioon. Toisaalta Marcel Ophüls, joka dokumentteihinsa kuvasi salaa henkilöitä, jotka eivät halunneet olla kuvattavina, on sitä mieltä, ettei dokumentin tekijä voi olla herrasmies. (Spence, Navarro, 2011. s.85) Dokumenttia tehdessä tulee miettiä, kuinka heidän päätöksensä tulee vahingoittamaan dokumentissa esiintyviä henkilöitä ja yleisöä.

Dokumenttielokuvan rakenne vaikuttaa myöskin elokuvassa esitettyyn totuuteen. Koska oikea elämä on sekava ja kaoottinen, eikä mikään tapahdu aina järjestyksessä. Dokumentin pääsääntöinen tehtävä on siten laitettava kerrottu asia ymmärrettävään järjestykseen ilman ylimääräisiä häiriöitä mitä oikeassa elämässä tapahtuu. Tai järjestykseen, millä saadaan haluttu viesti katsojalle. Seuraavaksi kerron elokuvista, joiden teossa on tehty erilaisia eettisiä päätöksiä eri syistä (Spence, Navarro, 2011, s.113).

#### <span id="page-12-0"></span>**3.1 White Wilderness**

Yksi tunnetuimpia esimerkkejä, kuinka dokumentilla on vääristetty totuutta, on Disneyn tuottama dokumentti vuodelta 1958: *White Wilderness*. Tässä parhaan dokumenttielokuvan Oscarin voittaneessa dokumentissa (IMDb, i.a.) kuvataan muun muassa sopuleita, jotka joukoittain heittäytyvät alas kielekkeeltä. Dokumentti kuvaa tapahtumaa normaalina sopulien elämässä. Vuonna 1983 Kanadan yleisradion tuottajan Brian Valleen tutkimuksen mukaan (Woodford, 2003) nämä kohtaukset olivat lavastettuja. Dokumentin tekijät olivat ostaneet sopuleita Inuiiteilta ja heittäneet ne kielekkeeltä. Kohtauksen kuvat olivat leikattu käyttäen kapeita kuvakulmia ja sopulien juoksemista lumen peittämällä pyörivällä pöydällä. Samalla kertoja kertoo, kuinka sopuleilla on tarve osallistua järjettömään hysteeriseen marssiin, joka vie heidät kohti outoa kohtaloa. Biologi Thomas McDonoughin mukaan todellisuudessa sopulit eivät tee joukkoitsemurhia. (Woodford, 2003) Sopulien määrä vuosittain vaihtelee hurjasti vuodenaikojen mukaan riippuen ruuan saatavuudesta. Sopulit myöskin uivat lyhyitä matkoja etsiäkseen uusia laitumia ja joskus niitä hukkuu matkan varrella. Syytä, miksi elokuvantekijät lavastivat tämän ei ole tiedossa. Se kuitenkin antaa kuitenkin sopulien suuresti vaihtelevalle määrälle dramaattisen selityksen, tehden tarinasta mielenkiintoisen.

#### <span id="page-12-1"></span>**3.2 Nanook of the North**

Vuoden 1922 dokumentti, *Nanook of the north* on Robert Flahertyn elokuva, joka lavasti useita kohtauksia kertoessaan Inuiiti-perheen elämästä (Spence & Navarro, 2011, s.140– 143.) Elokuvan päähenkilö Nanook laitettiin metsästämään hyljettä keihäällä, vaikka hän metsästää aina kiväärillä. Hän kuvattiin ihmettelemässä, kuinka ääni tulee gramofonista, vaikka hän oli tietoinen, mikä gramofoni on. Nanookin nimikin on keksitty ja hänen vaimonsa oli näyttelijä. Flaheryn filosofia dokumentin teosta oli, että elämästä löytyy dramaattisia hetkiä ja ne pitää muotoilla esiin historiallisen maailman raakamateriaalista. Nanook of the north tehtiin pääsääntöisesti draamaksi, joka kertoi tarinan konfliktiksi yksilön ja karun ympäristön välille. William Rothmanin sanojen mukaan:

miehen sankarilliset teot pitääkseen perheensä hengissä karussa luonnossa.

#### <span id="page-13-0"></span>**3.3 An Honest Liar**

Vuoden 2014 henkilödokumentissa *An Honest Liar* käsitellään taikuri James Randin uraa taikurina ja huijarien paljastamisella, jotka väittivät omaavansa yliluonnollisia kykyjä. Hänen oma organisaationsa pyrki luomaan parempaa skeptistä ajattelua ihmisille. Elokuvan pääteemana on, että ketä tahansa voidaan huijata, oli ihminen kuinka fiksu tai koulutettu.

Elokuvan loppupuolella tapahtuu käännekohta, kun paljastetaan, että Randyn elämänkumppani, José Alvarez, oli elänyt varastetulla identiteetillä vuosikymmeniä. Maahanmuuttoviranomaiset pidättivät hänet 2011, mutta hän sai luvan jäädä maahan. Hetki oli Randin mukaan hänen elämänsä kovin paikka ja hän painosti elokuvaajia jättämään tämän kertomuksen pois elokuvasta (Kaufman, 2015). Elokuvaajat jättivät tämän elokuvaansa ja saivat Randinkin suostumuksenkin siihen. Mielestäni päätös käyttää tätä elokuvassa vahvistaa elokuvan pääteemaa muistuttaen, että Randi itsekin on samanlainen huijattavissa oleva ihminen kuin katsojakin. Muuten Randi jäisi elokuvassa kaikkitietäväksi ja virheettömäksi ja täten tylsemmäksi henkilöksi.

## <span id="page-14-0"></span>**4 DOKUMENTTIMME JÄLKITUOTANTO JA SEN VAIHEET**

#### <span id="page-14-1"></span>**4.1 Materiaalin järjestys**

Dokumentin teossa tulee paljon materiaalia käytettäväksi, suurin osa ei edes päädy lopulliseen dokumenttiin. Meidän dokumentissamme materiaalia oli yhteensä n. 2,76 teratavua. Että tämä kaikki on hallittavissa koko leikkausprosessin ajan, on kaikki materiaali järjestettävä loogisiin kansiopuihin ja toistettava tämä puu samalla lailla itse leikkausohjelmassa. Kaikki tiedostot on hyvä nimetä tarkasti, jotta löydät ne tiedostopuusta helposti. Itse järjestin kaikki kuvatut haastattelut omiin kansioihinsa, joihin erittelin kummankin kameran matskut omiin kansioihin, äänitiedostot omaan kansioon ja b-roll –materiaali omaan kansioon. Yleensä kokopitkissä dokumenttielokuvissa kaikki materiaali kerätään myöskin kuvauspäivien mukaan (Pape, 2018, 2:25). Kun haastattelumateriaali on siirretty, synkronisoin pääkameran ja kaikki haastattelun äänileikkeet. Synkkaamisen jälkeen loin kaikille haastatteluille oman aikajanan, johon synkkasin toisen kamera materiaali. Näin pystyin myöhemmin, etsimään oikeat kohdat kaikista haastatteluista litterointeja käyttäen. Tein myöskin kaikelle broll -materiaalille oman aikajanan, johon kokosin kaikki käyttökelpoiset kuvat. Tällaista aikajanaa kutsutaan nimellä "Select Reel" (Pape, 2018, 4:10). Koska videotiedostot ovat isoja usean kymmenen gigatavun tiedostoja, Tein kaikista materiaaleista Proxy-tiedostot. Proxytiedostot ovat videotiedostoista tehtäviä pienempi resoluutioisia versioita. Proxyt tehdään, jotta tietokone pystyy toistamaan videot vaivattomasti leikkausohjelmassa. (Gates, i.a.)

#### <span id="page-14-2"></span>**4.2 Litterointi**

Litterointi oli aikaa vievä, mutta myös hyvä työkalu leikkaukseen. Kun haastattelut on litteroitu aikakoodien kanssa, voi helpommin etsiä haluamiasi kohtia sanahaulla tekstitiedostossa. Litterointi tehdään perinteisesti kirjoittamalla kaiken ylös samalla kun pikkuhiljaa kuuntelee haastattelut läpi. (Takenote) Jos tästä ei ole aiempaa kokemusta – kuten itselläni – tämä voi viedä paljon aikaa. Itse kirjoitin keskimäärin 10 minuuttia haastattelua 40 minuutissa. Se tarkoittaisi, että kaikkien haastattelujen litterointiin menisi yli 10 tuntia. Huomasimme, että litteroinnin voi tehdä myöskin tekoälypalvelulla, kuten Google Cloudin Speechto-Text tai Sonix. Nämä sovellukset tulkitsevat ääniraidan ja tekevät sinulle litteroinnin valmiiksi. Nämä tekoälyt kuitenkin toimivat parhaiten, jos puhe on selkeää eikä taustalla kuulu melua. Tällä tavalla litterointi antaa myöskin aikakoodit. Tämän varaan ei kuitenkaan kannata luottaa täysin, sillä litterointiin tulee aina joitakin virheitä. Litteroinnin jälkeen pitää käydä koko teksti läpi kuunnellen ääniraitaa samalla. Tämä metodi säästi minulta huomattavasti aikaa. Sain haastattelut litteroitua huomattavasti nopeammin kuin jos olisin litteroinut alusta alkaen itse.

Litteroinnin käytön kannalta pitää litterointiin merkitä aikakoodit aina kun kysymys on kysytty, haastateltava vastaa kysymykseen tai jos vastaus on usean minuutin pituinen, voit merkata aikakoodin aina muutaman minuutin välein. Pitää myöskin merkata kaikki haastatteluun osallistujat; haastattelijan ja haastateltavan. Litteroiduilla haastatteluilla voi leikata ilman että avaat leikkausohjelmaasi. Voit aloittaa jo valintavaiheen ennen kuin leikkausohjelmaa on avattu.

#### <span id="page-15-0"></span>**4.3 Valinnat**

Sven Papen (2017) mukaan Suurin osa leikkauksesta on valitsemista. Tosin kuin fiktiivisessä elokuvassa, jossa leikatessa seurataan käsikirjoitusta, dokumentissa käsikirjoitus luodaan leikkauksessa. Kun kävimme haastatteluita läpi, merkitsimme hyvät kohdat ja koimme ne omalle Word-dokumentille. Haastatteluissa tunnistimme toistuvia teemoja, joiden mukaan jaottelimme hyvät kohdat kokoelma-Word-dokumentillemme eri teemoihin. Tämän jälkeen kokosimme näistä uudelle Word-dokumentille lopullisen aikajanan, jonka pohjalta teimme ensimmäisen raakaleikkauksemme Premiereen.

Leikkauksesta kannattaa pitää jonkinlaista muistiinpanoa ja jaotella eri kohtia teemojen ja henkilöiden mukaan. Jos dokumentissa on useampia henkilöitä, kannattaa heistäkin koota muistiinpanoihin tärkeimmät kohdat ja jopa luoda muistiinpanoihin henkilön koko tarina-arkin, minkä hän käy dokumentin aikana (Pape, 2018, 2:10). Muistiinpanoihin on olemassa monia sähköisiä työkaluja, jotka ovat luotu ideoiden ja tehtävien organisoimiseen, kuten Trello.

Leikkauksen alussa, kun tarina on saatu tehtyä muistiinpanoissa valmiiksi, järjestetään materiaali näytöksiin bin-kansioina leikkausohjelmassa. Näihin kansioihin kerätään kaikki näytöksen kohtaukset omina aikajanoina. Näihin aikajanoihin kerätään kohdat, joista rakennetaan kukin kohtaus (Pape, 2018, 7:20).

Katsoin valintaprosessin avuksi Sven Papen (2016, 3:30) tapa järjestää valitsemansa kuvat. Hän järjestää aikajanallaan valitsemansa kuvat kolmelle eri videoraidalle. Alimmalle raidalle hän pistää kuvat, joita hän voi käyttää lopullisessa elokuvassa. Tämä videoraidan kuvat ovat kuitenkin niitä, mistä yleensä ensimmäisenä hän leikkaa pois. Hän nostaa kuvan ylemmälle videoraidalle, jos jotain tärkeää tapahtuu. Ylimmälle raidalle hän järjestää parhaat kuvat. Tällä tavalla hän luo aallon, joka näyttää hänelle tarinallisesti tärkeimmät kohdat, kun kohtausta aletaan kokoamaan valmiiksi. Aluksi sovelsimme tällaista valintatapaa, mutta teimme kaiken valintaprosessimme haastattelujemme litteroinneista omalle Word-tiedostolle. Meidän metodimme eroaa kuitenkin siinä, että keräsimme lopulta käytättäviä ja hyvä hetkiä teemoittain. Tämä toimintatapa auttoi näkemään, mitenkä kuvia kannatti yhdistää, jotta kohtauksen viesti tulisi parhaiten esille. B-roll:n *select reel* -aikajanaan käytin Papen metodista

opittua tapaa nostaa ylemmälle aikajanalle parhaimmat kuvat.

#### <span id="page-16-0"></span>**4.4 Runko**

Leikkausvaiheessa huomasimme, että voimme myöskin samalla liittää samaan järjestykseen teemoja. Jokainen kohtaus kertoi tietystä ajanjaksosta Aatoksen elämässä ja käsitteli tiettyä teemaa. Aloitimme ja lopetimme kuvilla Kurikan soittokunnan konsertista vuodelta 2019. Halusimme näin luoda kuvilla kiinnostuksen tarinaa kohtaan leikkaamalla nykyhetkestä – konsertista - vanhaan sotilaspassiin – menneisyyteen - ja takaisin samalla kun Aatoksen ääni mainitsee musiikin uran alusta ja kysyy yhden elokuvan teemaan liittyvän kysymyksen: "Miksi piti melkein tappaa itsensä työn teolla?" Konsertti oli myöskin yksi Aatoksen uran huipentumista; 60-taiteilijavuoden juhlakonsertti. Palaamalla siihen lopussa suljimme tarinan kertomisen ja keskityimme summaamaan Aatoksen tähänastista elämää viimeisessä kohtauksessa. Lopuksi vielä lopetimme Aatoksen lauluun. Laulun nimeä viittaamme itse dokumentin nimenä, koska se on tunnelmaltaan haikea ja lyriikoiltaan summaa Aatoksen uran hienosti. Ennen lopputekstejä näytämme Aatoksen kävelevän selkä kameraan päin Kurikan yleisön edessä heiluttaen. Tämä kuva pimennettiin hitaasti mustaan siten, että vinjetoimme maskin Aatoksen kutistuvan ympyrän sisään. Tämä siirtymä lopputeksteihin tuntui sopivalta pisteeltä tarinalle. Lopputekstien jälkeen on vielä yleisön aplodit, koska jos olisimme lopettaneet laulun loppuun, olisi tullut lopun tunne, jota olisi helposti verrannut myöskin Aatoksen elämään. Viimeisellä kuvalla halusimme luoda jatkon Aatoksen tarinalle, joka ei jatku enää tässä dokumentissa.

17 (34)

Meille oli alusta asti selvää, että dokumenttimme rakenne kulkee tarinan kronologisessa järjestyksessä. Ensimmäinen osa kertoi Aatoksen lapsuudesta armeijan soittokuntaan pääsyyn musiikin näkökulmasta. Keskityimme ensisijaisesti mitä Aatokselle tapahtui musiikkiuransa alkamisen kautta. Toisessa osassa tarinamme keskittyi Aatoksen aikaan Trio Antonssin parissa, mutta kertoen tarinaa sekä Trion jäsenten näkökulmasta, mutta myöskin hänen keskimmäisen poikansa näkökulmasta. Trio Antonsin olemassaolon aikana tapahtui paljon asioita Aatoksen elämässä; hän oli samaan aikaan armeijassa, soitti sinfonioissa, erosi ja meni uudelleen naimisiin. Nämä asiat jätimme kertomatta kokonaan, koska halusimme luoda kertomuksemme pääsääntöisesti Aatoksen uran ympärille. Kolmanneksi kerromme lyhyesti Iskelmäjahti-kilpailusta. Tämä kohta on otettu tarinaan mukaan, koska se petaa myöhemmin tulevien haastattelujen mietinnän Aatoksen mahdollisista haluista menestyä levyttävänä artistina. Samassa tarinassa tulee esiin myöskin hänen voittamansa levytyssopimus mikä käytetään seuraavassa tarinan osassa. Neljännessä osassa kerromme Armeijasta eläköitymistä lyhyesti ja liitämme siihen heti hänen seuraavan pitkäaikaisen projektinsa; Ilpo Karisen orkesterin. Näiden kahden tapahtuman välissä oli aikaa useita kuukausia, mutta esitimme ne niin kuin ne olisi tapahtunut peräkkäin, koska samassa kohdassa käsittelimme Aatoksen vanhemman pojan tuomaa kokemusta hänen isänsä taipumusta aina luvata vähentää työtaakkaansa, mutta ottavansa aina uutta keikkaa tilalle.

Ilpo Karisen orkesterin tapahtumien sijasta keskityimme Aatoksen uran muutokseen hänen uuden vaimonsa ja nuorimman poikansa näkökulmista. Näin kerroimme muutoksesta Aatoksen suhtautumisesta perhe-elämään samalla kun hän mietiskelee omia epäonnistumisiaan yksityiselämässä. Mikään epäonnistuminen hänen elämässään ei ole liittynyt hänen mukaansa kumminkaan musiikkiin. Tarinan kerrontamme päättyy yleiseen mietintään Aatoksen työtaakan syistä esittäen näkökulmina työnarkomanian ja alan paineet ottavat jatkuvasti töitä vastaan. Lopetamme dokumentin asiaan, mikä on kaikille haastateltaville itsestäänselvyys; Aatos jatkaa uraansa loppuun asti.

#### <span id="page-17-0"></span>**4.5 Mutu-tuntumalla leikkaus**

Frederick Wisemann (Spence & Vinicius 2011, s. 166) kutsuu Dokumenttejaan "todellisuusfiktioiksi", koska vaikka kuvattu materiaali näyttää todellisuutta, ei kuvatessa tiedetä, mitä kuvia lopullisessa dokumentissa käytetään. Näissä kuvissa ei ole itsessään sisäistä merkitystä, ennen kuin leikatessa annat niille merkityksen.

Leikkaaminen pohjautuu tunteeseen. Mohamed El Manasterlyn – joka on leikannut useita palkittuja dokumentteja – kertoo, (Pape 2018, 7:30) että kun kohtauksia kootaan aikajanalle, pitää kokeilla paljon asioita ihan kokeilun vuoksi. Hän kertoo,

> Kun kuvaa leikataan toisen viereen ja katsot sen – Se antaa isoja ideoita ja puhuu sinulle.

Ideoista pystyy näkemään, mitenkä kohtaukset kannattaa rakentaa; millä kuvalla jatkaa seuraavaa, milloin esitellään tietty henkilö, miten hänet tuodaan elokuvaan ym. Leikkaaja Viktor Livingston kertoo, (Oldham, 2012, s. 251) että monet leikkaustekniikat mitä hän on käyttänyt, ovat syntyneet epätoivosta löytää jokin toimiva tapa saada leikkaukset sopimaan. Samastuin itse Tom Hanaken huomioon leikkauksessa (Oldman, 1992, s. 43–44). hän kertoo kuulevansa tyhjät välit. Hanake ei kuvaile itseään musikaaliseksi, mutta hän pystyy arvioimaan mihin kannattaa jättää väliä ja mistä poistaa sitä. Hän kertoo pystyvänsä visualisoimaan musiikkia kuunnellessa, mihin kohtiin leikkaus tulee. Tämä käy järkeen, sillä musiikissa on oma rytminsä, josta löytää kohtia leikata. Draamassa ja dokumentissakin voi tyhjillä väleillä luoda tunnelmaa ja korostaa kuvamateriaalia. Näillä voi luoda tauon, jolloin katsojakin voi käsitellä näkemäänsä. Omassa dokumentissamme teimme tällaisia taukoja jatkuvasti, yleensä b-roll -kuvien aikana. Saimme myöskin luotua haikeaa tunnelmaa, kun pidimme kohdan, jossa Aatos pitää taukoa puhumisesta ennen kuin leikkaamme toiseen tarinaan. Tämä väli oli hyvä lisä tarinaan, sillä siinä kohdassa Aatos kielsi omat työnarkomaaniset piirteensä. Tämän jälkeen leikkaamme tarinaan hänen lapsuudestaan, jossa hän kertoo keikasta, jonka hän joutui lapsena tekemään kuumeisena. Siirtymä näiden kahden kuvan välillä on J-leikkaus, eli leikkaus, jossa seuraavan kuvan ääniraita alkaa ennen kuin leikataan kuvan videoraitaan, johon ääni kuuluu. (Paul, 2016) Tällä leikkauksella saatiin näyttämään siltä, että Aatos muistelisi tauon aikana juuri tätä tarinaa, yhdistäen kuvat kivasti.

Kun leikataan haastattelua, on hyvä pitää vain ne kohdat, jotka vievät eteenpäin sitä viestiä, mitä halutaan kertoa. Haastatteluissa tulee aina materiaalia, jota pitää leikata pois. Näitä on joko änkytykset, keskeytykset, hiljaiset tauot tai jos haastateltavan kertomuksessa on ylimääräistä asiaa. Viktor Livingstonin mukaan (Oldham, 2012, s.251) useille dokumentin leikkaajille tulee ongelma löytää peitettä haastattelujen leikkauksille. Tällainen peite on hyvä tekniikka poistaa ylimääräinen asia haastattelusta ja välttää hyppyleikkauksia haastatteluissa. Toinen hyvä tekniikka, on leikata eri kuvakulmien välillä. Näin pystyy peittämään leik-

kauskohtia tehden haastattelusta sulavaa. Pienten änkytysten ja lyhyiden mietintöjen poistamiseksi, voit leikata myöskin ambient-ääntä (Oldham, 2012, s.252–253). Dokumentissamme peitimme leikkauksia pääsääntöisesti leikkaamalla toiseen kuvakulmaan, mutta kahdesti jouduimme tekemään hyppyleikkauksen koska kuvauspäivänä oli toisesta kamerasta loppunut muistikortilta tila. Tähän päädyttiin vain koska sopivaa *b-roll* -materiaalia ei ollut laittaa peittämään leikkausta.

Dokumenttimme leikkauksessa, tuimme kertomusta *b-roll* materiaalilla Aatoksen perhekuva-albumista ja kuvista eri esineistä ja paikoista hänen ja haastateltavien kotona. Aatoksen vanhemman pojan haastattelun aikana leikkasimme kuvaa Aatoksen haastattelusta hänen istuessaan tuolissaan hiljaa. Näin saimme jonkinlaisen dialogin tunnelman aikaseksi heidän välillään. Hän kertoi tuona aikana kokemuksiaan lapsuudestaan ja isänsä työmäärästä. Dokumentin loppupuolella, kun olemme tulleet tarinassa nykypäivään, näytämme materiaalia Aatoksen 60-taiteilijavuoden konsertissa, jossa hän saa Kurikan soittokunnalta lahjan. Tämä kohta toimii hyvänä aasinsiltana aiheiden välillä päättäen menneisiin pohjautuvan tarinan nykypäivään ja siirtäen dokumentin lopun mietinnälle Aatoksen uran jatkosta.

Omalle leikkaukselleen voi myöskin sokeutua, joka on yleinen elokuvan tekijöiden ongelma (Oldman, 1992, s. 53). Tällä tarkoitan sitä, kun leikkaaja on nähnyt materiaalit satoja kertoja, ei enää pysty näkemään teosta uusin silmin – katsojan näkökulmasta. Koeyleisöt auttavat tässä ongelmassa. Kun on tunne, että elokuva on valmis, tai mitä itselle tapahtui; kun on jumissa leikkauksen suhteen, kannattaa näyttää elokuva koekatsojille ja katsoa heidän reaktioitaan elokuvan aikana ja kysyä heidän mielipidettään. Itse tein näin kahdesti elokuvan teon aikana. Ensimmäisellä kerralla oli täysin jumissa dokumentin jatkon suhteen ja toisena kerralla ajattelin elokuvan olevan valmis, mutta hyvä palaute ja analyysi paljasti, että dokumentissa oli reilusti ylimääräistä materiaalia. Lopulta leikkasimme 9 minuuttia pois.

#### <span id="page-19-0"></span>**4.6 Eettiset ongelmat**

Leikkauksen aikana näki hyvin, kuinka eri kuvien järjestyksillä pystyisimme luomaan Aatoksesta erilaisen kuvan, varsinkin hänen vanhemman poikansa haastattelun kautta. Haastattelun yleistunnelma ei kuitenkaan antanut aihetta edes ajatella Aatoksen kuvaamista ylinegatiivisessa sävyssä. Tarinan kannalta saimme kuitenkin Aatoksessa muutoksen parempaan päin, kun käytimme hänen poikansa antamaa kritiikkiä Aatoksesta isänä dokumentin alussa ja myöhemmin toimme positiivisia asioita Aatoksen nuorimman pojan kautta. Isompia eettisiä mietintöjäkin meillä oli kaksi.

Dokumentissamme oli kohta, josta päähenkilömme Aatos ei pitänyt, koska se oli hänen mukaansa valheellinen väite, joka laittoi hänet huonoon valoon. Meidän elokuvan tekijöiden mielestä kohtaus taas ei laittanut Aatosta huonoon valoon, vaikka kohtaus osoitti epäonnistumisen hänen elämässänsä. Kohtaus toi draamaa elokuvaan ja itse väite oli esitetty selkeästi mielipiteenä, jotenka emme katsoneet vääristävämme totuutta. Pääsääntöinen syy pitää kohtaus elokuvassa oli kuitenkin, koska se teki kertomuksestamme mielenkiintoisemman. Perusteluna tämä vaikuttaa ongelmallisena, sillä tällä otetaan askel pois dokumentin suunnasta dokudraaman suuntaan. Tämä on muistutus itselle, että dokumentin tekeminen on pääsääntöisesti tarinan kerrontaa eikä täydellistä totuuden paljastamista.

Toinen asia mikä tuli ilmi dokumentin aikana, mikä lopulta tuotti mietintää, oli Aatoksen suhtautuminen Ilpo Karisen orkesteriin. Aatoksella ei ollut oikein mitään positiivista sanottavaa orkesterista. Tämä tuntui oudolta, sillä hän oli orkesterissa mukana yli kymmenen vuotta. Yritimme saada Ilpo Karista ja hänen yhtyetovereitaan haastatteluun dokumenttia varten, mutta vaikka Ilpo Karinen ensiksi tähän suostui, ei hän lopulta halunnut osallistua koska mitään positiivista ei ollut hänen mukaansa kerrottavana. Koska asiasta oli ainoastaan yksipuolinen näkökulma saatavilla, päätimme jättää Ilpo Karisen orkesterin tarinan kertomatta. Orkesterista mainitaan ainoastaan muutaman kerran dokumentissamme. Emme halunneet aiheuttaa ylimääräistä mielipahaa yksipuolisella kerronnalla tapahtumista, joka koskee useita ihmisiä.

#### <span id="page-20-0"></span>**4.7 Värit**

Elokuvassa kuvien värit tulee tehdä siten, että kuvissa näkyvät miljööt näyttävät tapahtuvan samassa maailmassa. Elokuvan värikorjaus ovat tärkeä ja usein vaikea osa leikkausprosessissa. Tämä johtuu siitä, että eri kameroissa toistetaan värit eri lailla. Jos tuotannossa on käytetty eri kameroita, on niillä kuvattuja kuvia vaikea saada näyttämään samalta. Editointivaiheen loppupuolella – milloin värit kannattaa tehdä – voidaan vielä manipuloida kuvaa todella paljon, mutta työ on vaivattomampi, jos jo kuvausvaiheessa on tehty oikeita päätöksiä.

Vaikka värit tuntuvat olevan se olennaisin osa kuvasta, on syytä muistaa, että kontrastit ovat ihmissilmälle paljon tärkeämpi asia (Melikdjanian, 2020, 5:07). Ihmissilmässä olevien valoa aistivista soluista suurin osa havaitsee vain ja ainoastaan eroa valon kirkkaudessa. Eli, kunhan kontrastit ovat tarpeeksi hyvät; mustat pinnat ovat oikeasti mustia, valkoiset valkoisia, varjot ja korostukset eivät "pala puhki" – eli muutu niin tummiksi tai vaaleiksi, että ne eivät eroa puhtaasta mustasta ja valkoisesta – voit tehdä väreillä mitä vaan haluat.

Värien määrittämisessä on olemassa teknologian tuoma haaste; näetkö sen värin, mitä se on oikeasti? Tarkoitan tällä, että tulkitsemme värejä omien silmiemme kautta tietokoneen näytössä. Kaikki tietokoneen näytöt eivät ole yhtä hyviä esittämään värejä ja kontrasteja. Tämä johtuu näyttöjen rakenteellisista eroista ja väriskaaloista (EIZO, 2011). Leikkausohjelmat tarjoavatkin apua värien määrittelyyn erilaisten visuaalisten apujen avulla (Melikdjanian, 2020, 4:43). Esimerkiksi *Waveform Monitor,* auttaa kontrastien määrittämisessä. *Waveform monitor* asettaa kuvan horisontaalisesti ja muotoilee kuvasta uuden kolmiulotteisen kuvan nostamalla ja laskemalla kuvan kohtia sen valoisuuden mukaan samalla lailla kuin kartta merkitsen eri väreillä maaston korkeuseroja. *Vector Scope* taas käyttää yleisesti käytettyä väriympyrää näyttämällä mitä värejä kuvassa näkyy ja kuinka saturoituja ne ovat.

#### <span id="page-22-0"></span>**4.7.1 Värikorjausprosessini**

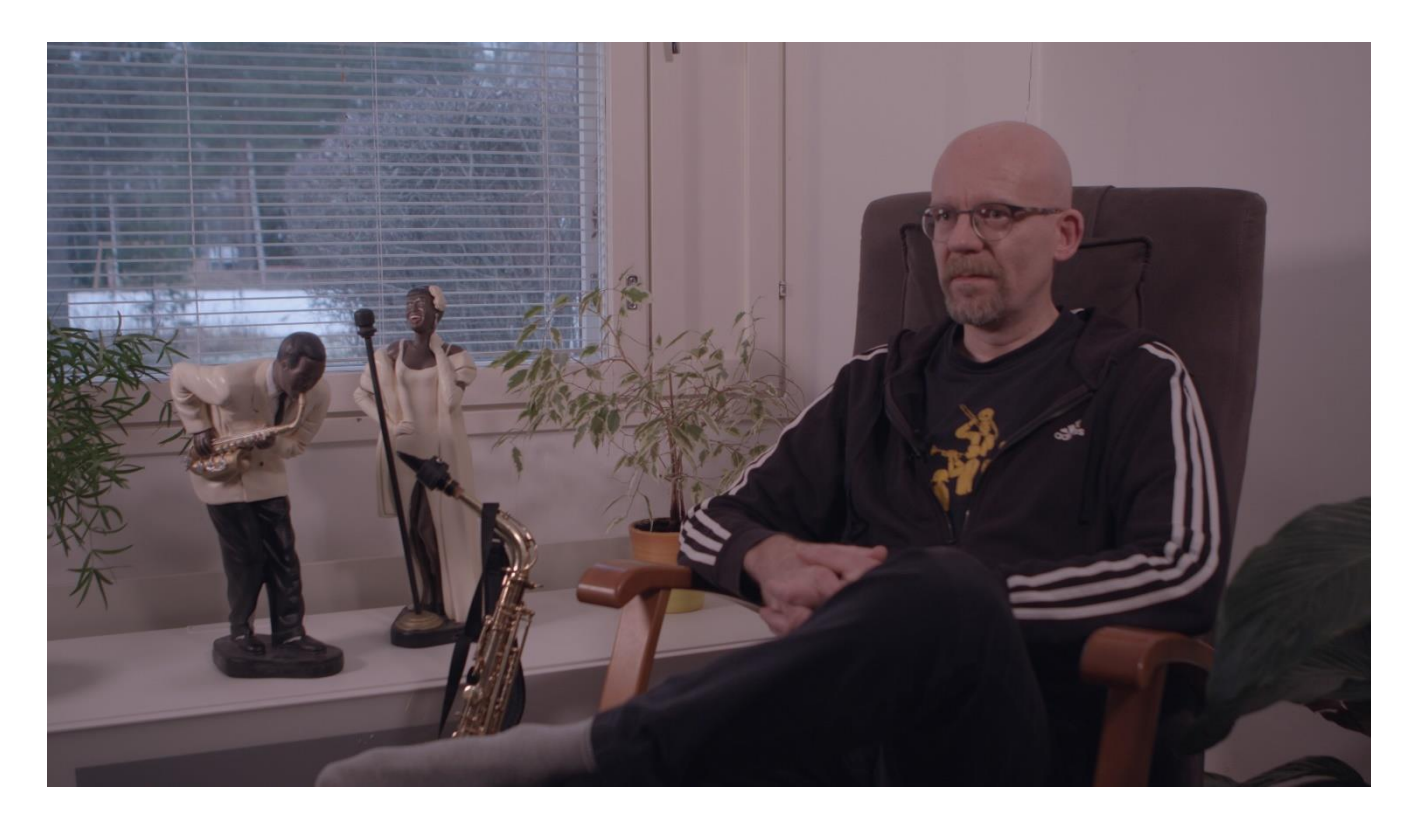

<span id="page-22-1"></span>Kuva 1. Kuvakaappaus muokkaamattomasta videosta

Kun määrittelin värejä dokumenttiin, päätin aloittaa kontrasteista ja sitten päättää paljonko väriä laitan kuvaan. Tulin tähän tulokseen, nähtyäni kuinka digitaaliset maalaukset usein tehdään maalaamalla harmailla ensin. Täten kuvaan saadaan heti kontrastit tehtyä oikein. Aloitin Lumetri Colorin ensimmäisestä kohdasta – *Basic Correction* – tiputtamalla saturaation nollaan, täten tehden kuvasta mustavalkoisen.

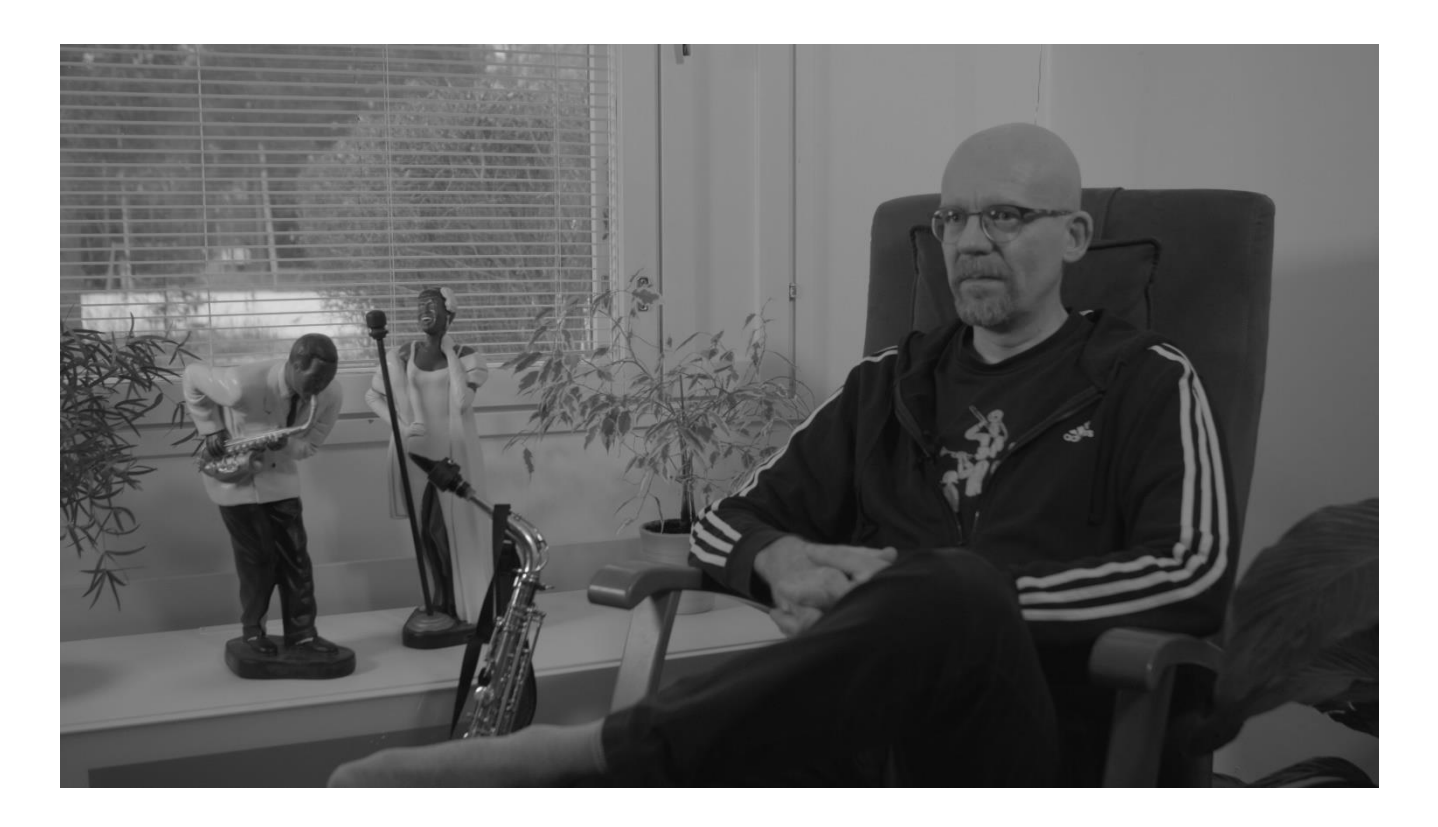

<span id="page-23-0"></span>Kuva 2. Kuvakaappaus. Saturaatio laskettu arvosta 100 arvoon 0

Tämän jälkeen säädän kuvan kontrasteja *White*-, *Black-, Highlights-* ja *Shadows-*säätimillä samalla seuraten Waweform monitoria. Nämä säädöt eivät kuitenkaan ole tarkkoja, jotenka tämän jälkeen siirryn Lumetri Colorin kolmanteen osioon; *Curves. Curves* antaa lukuisia työkaluja manipuloida kuvan värejä ja kontrasteja. Tässä vaiheessa keskityn kuitenkin ensimmäiseen kurviin, jota manipuloimalla pystyy tarkasti säätämään valosuuden, punaisten, vihreiden ja sinisten arvoja. Tässä vaiheessa keskityn kuitenkin vain valoisuuteen.

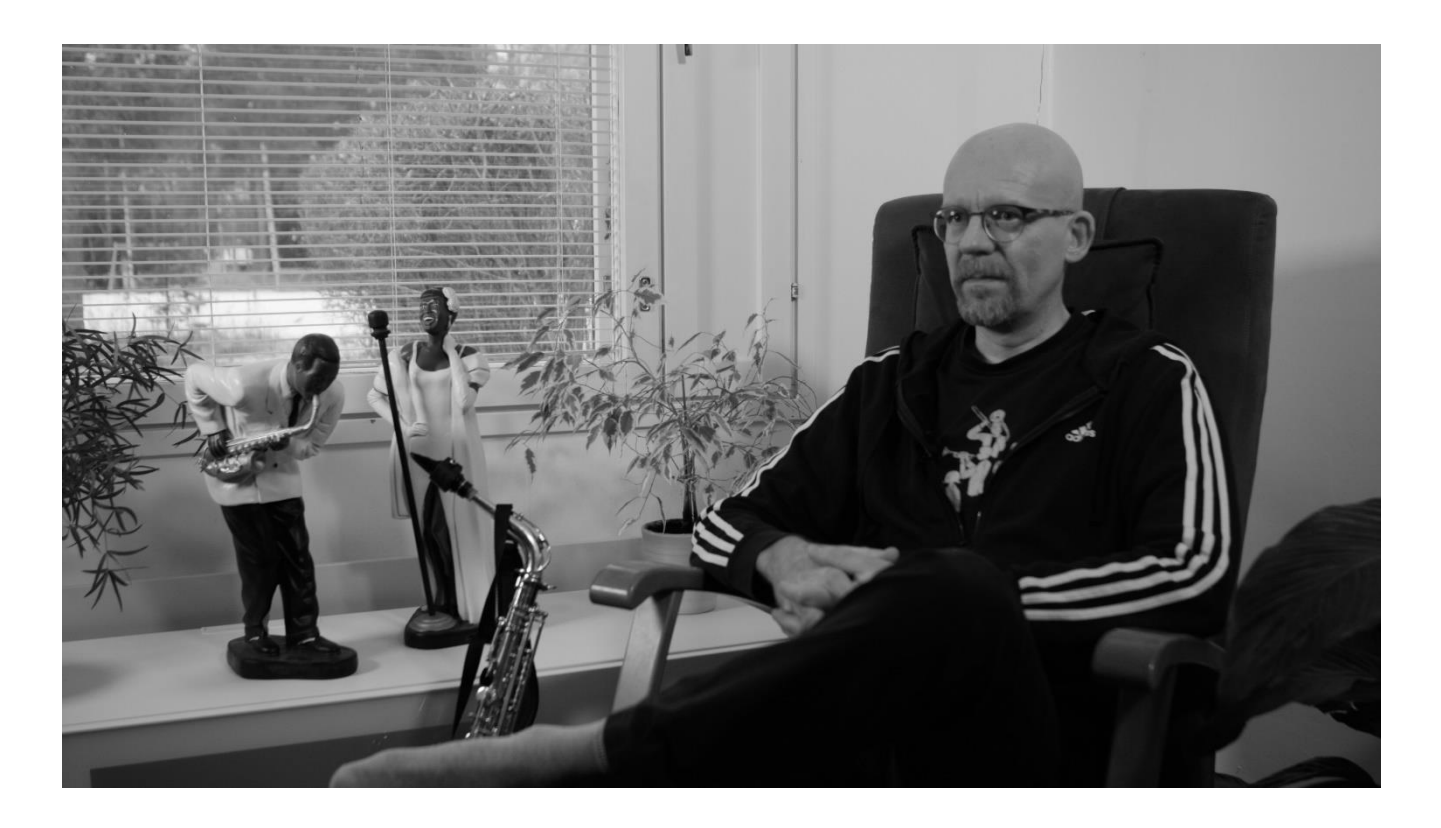

<span id="page-24-0"></span>Kuva 3. Kuvakaappaus. Kontrastit korjattu

Kun kontrastit ovat kohdillaan, menen takaisin *Basic color* -osioon ja nostan hitaasti saturaatiota, kunnes väriä on mielestäni tarpeeksi.

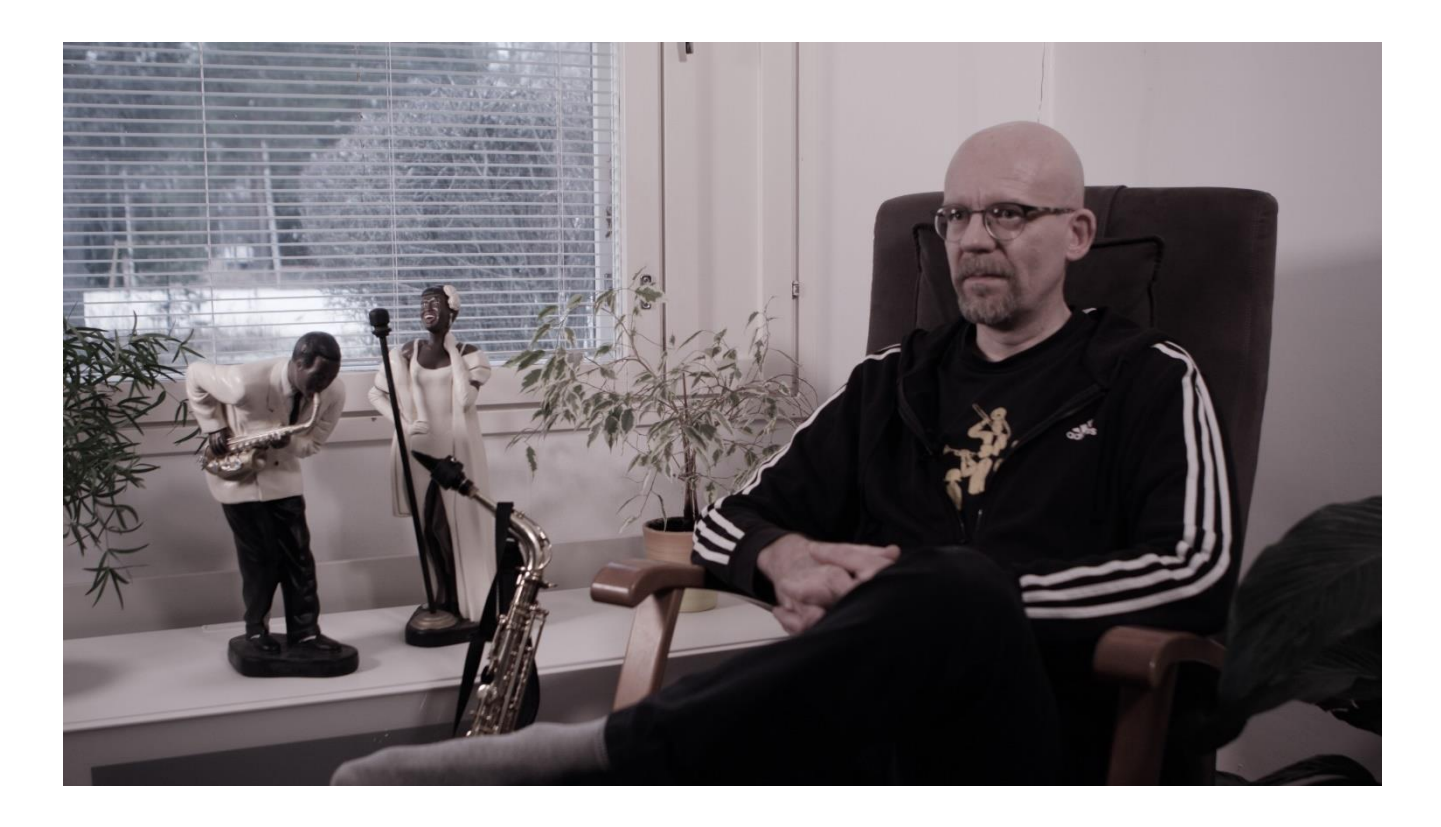

<span id="page-25-0"></span>Kuva 4. Kuvakaappaus. Värit palautettu nostamalla saturaatiomittaria.

Tämän jälkeen säädän valkotasapainon joko tippaottimella tai silmämääräisesti säätäen Värilämpötila-säädintä ja Tint-säädintä samalla seuraten Waveform-monitoria. Waveform-monitorissa, kun kaikki kolme väriä menevät päällekkäin muuttuen valkoiseksi, on kyseinen kohta lähellä valkoista. Näin on hyvä katsoa tulevatko kohdat, joiden pitää olla valkoisia oikeasti valkoisia.

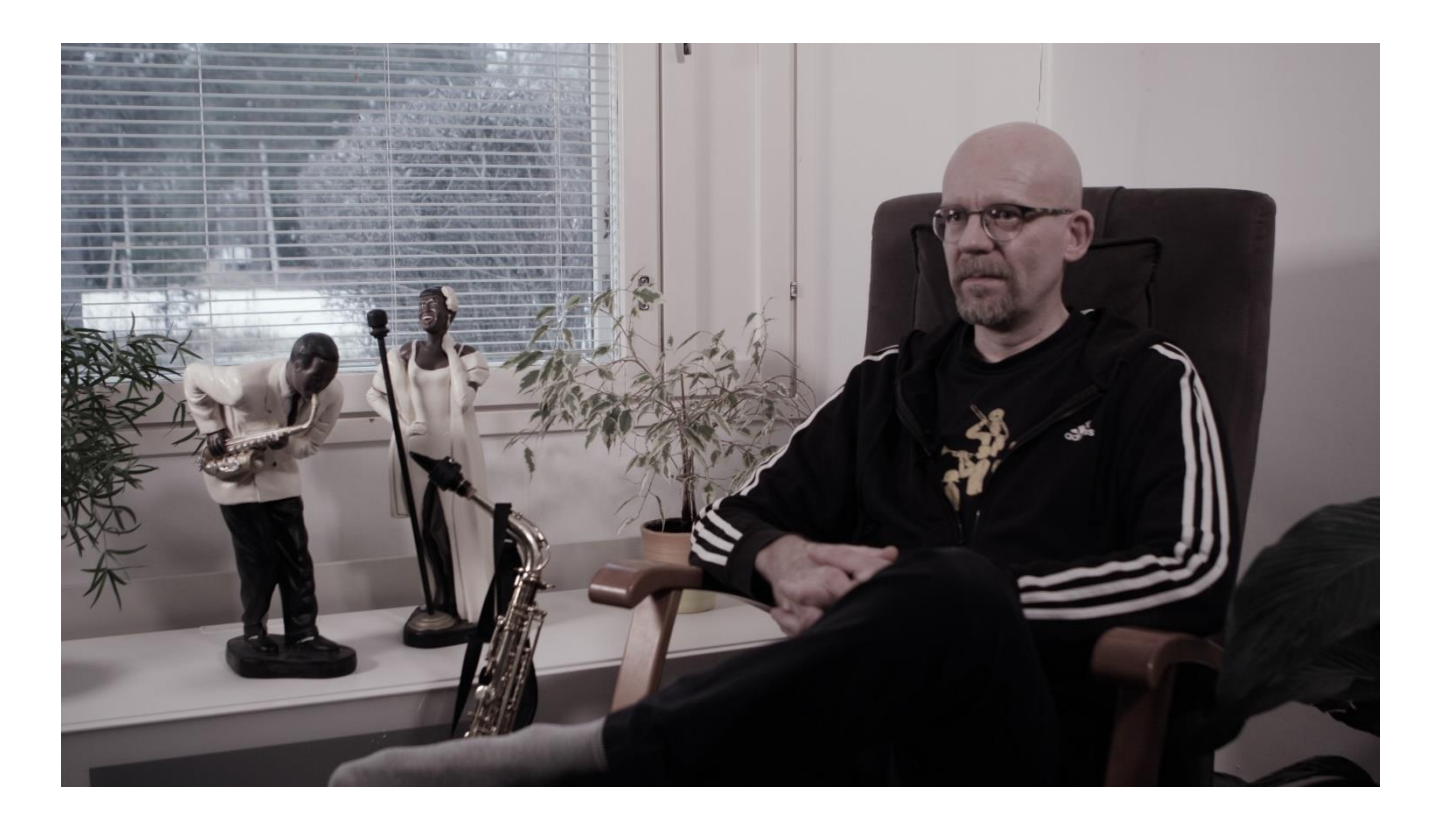

<span id="page-26-0"></span>Kuva 5. Kuvakaappaus. Valkotasapaino korjattu.

Tämän jälkeen voi *Curves*-osiossa säätää väriä lisää miten haluaa. *HSL*-osio on myöskin hyvä työkalu värien manipulointiin. Sillä saa rajattua määritellyn värialueenalueen ja muokata sen väriä, valoisuutta, kontrasteja ja saturaatiota. Tätä on hyvä käyttää, jos haluaa saada jonkun värin erottumaan kuvasta tai korjaamaan tiettyä väriä koskematta muihin, kuten ihon väriä.

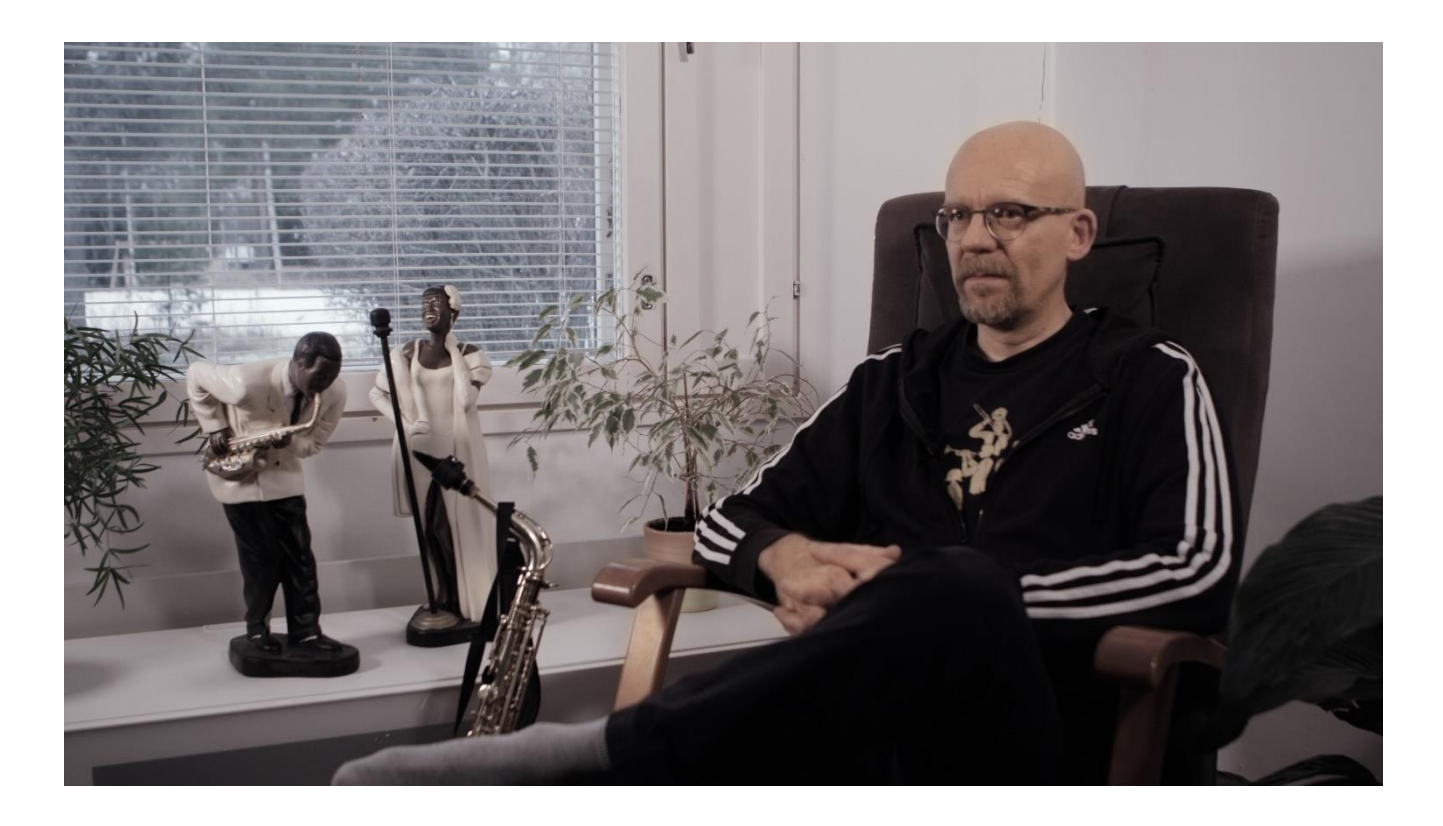

<span id="page-27-0"></span>Kuva 6. Kuvakaappaus. Ihon väri korjattu.

Jos ei erota Waveform-monitorista tai Vector Scopesta alueita, joita haluaa muokata, kannattaa tehdä kuvaan väliaikaisesti maski rajaten vain sen alueen, mitä haluaa muokata. Näin Väri-scopeissa näkyy vain ja ainoastaan maskin sisällä oleva alue. Näin saa helposti ihonvärinkin säädettyä oikeaksi tuomalla sen luoteeseen osoittavalle viivalle Vector Scopessa *Tint*- ja Värilämpö-säätimellä.

Jotta jatkuvuus pysyisi, pitää haastattelujen eri kuvakulmista kuvatut kuvat ja kaikki kuvat, jotka on kuvattu samasta tilasta näyttää värien kannalta samanlaisilta*. Lumetri color* antaa tähän apuvälineeksi "*Color Match*" -toiminnon, joka yrittää eri valoisuusasteiden valaisuutta ja värejä käyttämällä saamaan valitut kuvat näyttämään samalta värien suhteen. Tämä ei kuitenkaan toimi aina täydellisesti vaan usein pitää määritellä värit itse luottamalla omaan näköönsä ja aiemmin mainittuihin *Vector* ja *Waveform* scopeihin. Avuksi on myöskin "*Comparison view*"-toiminto, jolla voi jakaa monitorin kahteen eri kuvaan.

Kehitin tämän tyylin muokata värejä, kun tajusin paremmin mitenkä kontrastit vahvistavat kuvan värejä. Kun vertasin muokkaamattoman kuvan värejä kuvaan, johon olin muokannut kontrasteja, huomasin kuinka paljon voimakkaammilta värit näyttävät. Tämän takia aloitin mustavalkoisesta kuvasta ja lisäsin saturaatiota ja muut värimuutokset jälkikäteen. Itse

29 (34)

myöskin pidin paljon miltä kuva näytti, kun lisäsin varjojen ja mustien tummuutta siten, että sain pidettyä niiden alueiden yksityiskohdat näkyvissä. Se myöskin näytti mielestäni todella elokuvamaiselta. Suurimmassa osassa kuvista korostimme erikseen jotain väriä, jolla saatiin haluttu kohde näkymään taustasa paremmin. Dokumenttimme ensimmäinen kuva on ainoa, mikä eroaa muista kuvista värien osalta, sillä se on mustavalkoinen. Kuvassa roikkuu narusta Aatokselle osoitettu kortti, jossa on kuvattuna sotilassoittokunta marssimassa presidentin linnan edessä. Kun kortti kääntyy kuvapuolelle, on se väreissä. Tämä kuva valittiin koska se on taiteellinen ja vie meidät alun montaasin pääpaikalle: Kurikan soittokunnan marraskuun 2019 konserttiin. Mustavalkoisuus tuntui hyvältä alulta tarinaan, jossa mennään mustavalkoisten valokuvien aikaan. Värillinen kortti näytti hienolta kuvassa, mutta sillä vietiin myöskin huomio, kun siirryttiin värilliseen maailmaan. Teimme näin luonnollisen tuntuisen siirtymän mustavalkoisen ja värillisen maailman välille.

#### <span id="page-28-0"></span>**4.8 Äänimiksaus**

Kun lopuksi miksasimme ääniä kohdilleen, huomasimme hyvin suuntamikrofonin ja *Lavalier*mikrofonin erot. Suuntamikki; jota kutsutaan myös nimellä *shotgun* eli haulikko, on pitkä sylinterimäinen mikrofoni, joka ottaa ääntä pääsääntöisesti edestäpäin. Suuntamikrofoni sijoitetaan siten, että se on suunnattu äänen lähdettä kohti ja mahdollisimman lähelle, mutta myös siten, että se jää kuvan ulkopuolelle. Täten mikrofonin ja puhujan väliin voi jäädä useitakin metrejä väliä. Suuntamikrofoni ottaa myöskin herkemmin ympäristössä tapahtuneita ääniä. Lavalierit taas ottavat ääntä paljon laajemmin ja herkemmin. Niitä käytetään kiinnitettynä puhujan kehoon lähellä suuta, jolloin ympäristöstä tulevat äänet ovat mahdollisimman hiljaa (Radev, 2016).

Äänitimme kummallakin mikrofonilla kaikki haastattelut ja miksasimme kumpaakin ääniraitaa käyttämällä lopullisen ääniraidan. Haastatteluja miksatessa pidimme suuntamikrofonin ääniraidan hiljaisemmalla kuin Lavalierin. Teimme näin, koska vaikka *Lavalier*-mikrofonin ääni oli kaikista selkeämpi, se ei pelkästään kuulunut täysin luonnolliselta. Tämän takia lisäsimme taustalle suuntamikrofonin ääniraidan, jotta katsoja kuulisi luonnollisen etäisyyden hänen ja puhujan välissä kuten normaalisti kelle tahansa keskustellessaan. Lavalierinnauhoittamassa ääniaidassa kuului kumminkin puheen lisäksi muitakin ääniä, mitä leikkasin pois kokonaan. Aatoksen haastattelusta leikkasimme pois hänen voimakkaat sisäänhengi-

30 (34)

tyksensä, jotka kuuluivat selkeästi ja yhden haastateltavan haastatteluun tuli mukaan myöskin hänen vatsansa kurinaa. Hänen haastattelussansa *Lavalier* oli kiinnitetty hänen huppariinsa kiinni, rinnan alaosaan, jolloin etäisyys mikrofoniin oli vain 20 cm. Kummallekin ääniraidalle oli jäänyt myöskin oma pieni myhäilyni, jota tein tiedostamattani haastattelujen aikana, kuten keskusteluissa yleensä välillä myhähdetään osoittaen, että on mukana keskustelussa ja ymmärretään mitä toinen sanoi. Nämä äänet poistettiin tai vaimennettiin hiljemmiksi, jotta ne eivät häiritsisi katsomiskokemusta.

Aatoksen vanhemman pojan haastattelussa oli omat haasteensa. Tämä haastattelu jouduttiin tekemään etänä *Zoom*-sovelluksen kautta. Hänellä oli käytössään halvat kuulokemikrofonit, jotka rahisivat välillä pusakan vetoketjua vasten. Leikkausvaiheessa vaimennuksen lisäksi käytimme *high pass* -filtteriä suodattamaan mahdollisimman paljon rahinaa pois. Tämän jälkeen kompensoimme menetetyn basson haastateltavan äänestä *Equalizer*-efektillä.

Näiden ylimääräisten kohtien poisto aiheuttaa kumminkin uuden, selvästi kuultavan ongelman; hiljaisuuden. Maailma ei ole koskaan täysin hiljainen, vaan kaikki ääntä tuottavat asiat vaikuttavat ympäristössämme. Hiljainen huonekin ei ole täysin hiljainen. Tämän huomaa, kun ääniraidasta poistaa hiljaisia osuuksia. Täten pitää aina olla taustalla oma ääniraita huoneen hiljaiselle taustaäänelle, eli ambienssille. Kun ambienssin lisää haastattelun taustalle, tai mihinkä tahansa tilaan, se luo jatkuvuuden kuvien välillä ja poistaa epäluonnollisen hiljaisuuden. (Mediacollege, i.a.)

#### <span id="page-29-0"></span>**4.9 Eksporttaus ja sen ongelmat**

Premierillä työskennellessä tulee välillä ongelmia, kun yrität koota videota aikajanaltasi videotiedostoksi. Tätä prosessia kutsutaan eksporttaukseksi. Ongelmiin vaikuttavat aikajanalla olevien tiedostojen koko ja efektit. Premiere myöskin ilmoitti ongelmista eksportatessa tuntemattomista syistäkin. Usein ongelmat exporttaamisessa liittyivät aiemmin mainittuihin seikkoihin; tiedostojen kokoon ja efekteihin. Saimme nämä ongelmat korjattua siirtämällä efektejä *Adjustment Layer*-raitoihin aikajanalla ja eksporttaamalla dokumentin osissa ilman efektejä *RroRes 422* kuvakoodekissa ennen lopullista eksporttausta valmiiksi videoksi.

*ProRes* on yleinen pakkauskoodekki elokuvakameroissa. ProResin loistava laatu johtuu siitä, että se tallentaa paljon dataa tiedostolle ja käyttää vain Intra-kuvia (*I-frame*) tallentaakseen videota. ProRessin tiivistysmuotoa kutsutaan termillä "*Lossless*", mikä tarkoittaa, että

alkuperäisen tiedoston pystyy täydellisesti luomaan tiivistetystä datasta. Tämä metodi ei tiivistä tiedostoja kovinkaan paljoa, minkä takia kaikki *ProRes*-videot ovat todella suuria (Vijayanagar, 2020).

*H.264* taas on paljon käyttäjäystävällisempi tiedostomuoto, koska se pakkaa videotiedostot huomattavasti pienempään muotoon ilman huomattavaa laadun muutosta (Vijayanagar, 2020). Tämä johtuu siitä, että Tosin kuin *ProRes*, *H.264* ei käytä kaikissa videon kuvissa Intra-kuvia. Videossa on vain joitakin Intra-kuvia ja kaikki muut ovat niin kutsuttuja ennustettuja kuvia, eli P-kuvia (Predicted frame, P-frame) tai kaksisuuntaisia kuvia eli B-kuvia *(Bi-Directional Frame, B-frame*). Nämä kuvat tulkitsevat miltä kuvat Intra-kuvien väleissä näyttävät. Täten videon koko pienenee huomattavasti. Esimerkkinä Aatos Ilomäestä tekemämme dokumentin koko oli ProResinä 119 Gigatavua ja H.264:a 3,2 Gigatavua. H.264:n heikkous on kuitenkin sen pakkauksen paljoudessa. Jos H.264-videoita aikoo ladata uudestaan ja uudelleen käyttää muissa videoissa, rupeaa jatkuva uudelleen pakkaus export-vaiheessa kadottamaan alkuperäisiä intra-kuvia, luomaan uusia intra-kuvia P- ja B-kuvista. Täten videon kuvan laatu heikkenee huomattavasti, kun uudet P- ja B-kuvat eivät enää osaa tulkita videon kohteita, kontrasteja, värejä ja efektejä tarkasti (Vijayanagar, 2020). Äärimmilleen vietynä, videosta voi tulla osittain vääristynyt, neliömäinen, sekasotku, joka ei enää muistuta yhtään alkuperäistä videota. Marques Bronwlee demonstroi tämän videossaan *This Is What Happens When You Re-Upload a YouTube Video 1000 Times!* (2019) Tämän takia *H.264* on hyvä pakkausmuoto valmiille videoille jaettavaksi muille internetissä tai muita kautta. ProResia voi käyttää sen vähäisen pakkauksen ansiosta uudelleen ja uudelleen (Paul, 2015).

## <span id="page-31-0"></span>**5 YHTEENVETO**

Tämän opinnäytetyön tekemisen tavoitteena oli luoda mielenkiintoinen henkilödokumentti ja oppia isompien projektien teosta alusta loppuun asti. Työn määrä pelotti itseäni ja työn kesto oli arvioitu täysin väärin, varsinkin jälkituotantovaiheessa. Jälkituotantoprosessi pakotti miettimään jo tietämiäni asioita uudestaan ja kokeilemaan uusia tapoja työskennellä videotuotannon parissa. Mielestäni onnistuimme tavoitteessamme. Dokumentti kertoo Aatoksen tarinan muusikon näkökulmasta lisäten pohdintaa ulkopuolisista näkökulmista. Projekti muuttui koko tuotannon aikana osittain huonompaan ja osittain parempaan suuntaan. Huonommaksi se muuttui, kun emme saaneet haastateltua kaikkia haluamiamme henkilöitä ja jouduimme kaksi haastattelun tekemään etänä Zoom-sovelluksen kautta ja puhelimitse. Paremmaksi se muuttui leikkausvaiheessa, kun materiaalia kävi lävitse aina uudestaan, projektista näki uusia asioita, joilla dokumenttia tehtiin yhä paremmaksi. Kaikki rajoitukset, jota kuvaus ja suunnitteluvaiheessa tuli epäonnistumisien myötä pakottivat soveltamaan ja löytämään tapoja viedä tarinaa eteenpäin. Lopulta dokumenttistamme tuli hyvä tarina, jossa kaikki löydetyt teemat tulevat esille ja se miellytti kovasti Dokumenttimme päähenkilöäkin.

Odotin, että kaksistaan tehtynä dokumentin teko olisi joissain osin haastavaa, mutta varsinkin leikkausvaiheessa, kun materiaalia käytiin kaksistaan läpi, tuntui että löysimme paremmin oikeita kohtia mistä rakentaa tarinaa haastatteluista kuin että leikkauksen olisi tehnyt vain yksi henkilö. Lopuksi kuitenkin piti ottaa mukaan koeyleisöäkin, koska kummatkin meistä jumiutuivat leikkausprosessin loppuvaiheella. Opin myöskin dokumenttielokuvan tekoprosessista ja keksin uusiakin tapoja hallita projektia, kuten tarinan kokoamisen litteroiduilla haastatteluilla. Minulle avautui värien korjaaminen paljon paremmin projektin aikana ja äänimiksaus. Aiempia löytämiäni tapoja pystyin soveltamaan onnistuneesti projektin aikana. Projektin kautta löysin tapoja työskennellä heikomman työkoneenkin kanssa. Ne muutamat eettiset kysymykset, joita dokumentin tekemisen aikana tuli liittyivät pitkälti siihen, annammeko dokumentissa mainittavista henkilöistä turhan negatiivisen kuvan. Halusimme kuitenkin tehdä niin, ettei dokumentti aiheuta konfliktia julkaisun jälkeen. Pystyimme kuitenkin pitämään dokumentissa kriittisiäkin asioita Aatoksesta.

## <span id="page-32-0"></span>**6 LÄHTEET**

- Bedard, M. (5.7.2020). What is a Jump Cut? 5 Ways to Use Jump Cuts in Film. Studiobinder. Haettu 21.11.2021.<https://www.studiobinder.com/blog/what-is-a-jump-cut/>
- Brownlee, M. (12.10.2019). This Is What Happens When You Re-Upload a YouTube Video 1000 Times!. [Video]. YouTube.<https://www.youtube.com/watch?v=JR4KHfqw-oE>
- Corbin, J. M. & Strauss, A. L. (2008). Basics of qualitative research: Techniques and procedures for developing grounded theory (3e [ed.].).
- Dancyger, K. (2007). The technique of film and video editing: History, theory and practice (4. p.). Focal Press.
- Denning, R. (3.7.2020). Can documentaries ever tell the truth?. Redshark.com. Haettu 27.9.2021. [https://www.redsharknews.com/production/item/6340-can-documentaries-ever](https://www.redsharknews.com/production/item/6340-can-documentaries-ever-tell-the-truth)[tell-the-truth](https://www.redsharknews.com/production/item/6340-can-documentaries-ever-tell-the-truth)
- EIZO. (2011). The Ability to Display Color Correctly Is Vital: Understanding the Color Gamut of an LCD Monitor. ITmedia Inc.. Haettu 29.4.2021. [https://www.eizo.com/library/ba](https://www.eizo.com/library/basics/lcd_monitor_color_gamut/)[sics/lcd\\_monitor\\_color\\_gamut/](https://www.eizo.com/library/basics/lcd_monitor_color_gamut/)
- Fairservice, D. (2001). Film editing: History, theory, and practice : looking at the invisible. Manchester University Press ; Distributed exclusively in the U.S.A. by Palgrave.
- Gates, C. (i.a.). *What are proxies and why do we need them?.* Videomaker. Haettu 21.11.2021. https://www.videomaker.com/how-to/editing/what-are-proxies-and-why-dowe-need-them/
- Horwitz, M. Stoler, A. Boutillette, L. (i.a) Introduction to video editing. Adobe.com. Haettu 4.11.2021.<https://www.adobe.com/creativecloud/video/discover/edit-a-video.html>
- IMDb. (i.a.). Valkea Pohjola Awards. Haettu 27.9.2021. <https://www.imdb.com/title/tt0052389/awards>
- Kananen, J. 2014. *Laadullinen tutkimus opinnäytetyönä: miten kirjoitan kvalitatiivisen opinnäytetyön vaihe vaiheelta.* Jyväskylän ammattikorkeakoulu.
- Kaufman, A. (6.3.2015). 'An Honest Liar' lifts the curtain on some Amazing Randi secrets. Los Angeles Times. Haettu: 18.10.2021. [https://www.latimes.com/entertainment/mov](https://www.latimes.com/entertainment/movies/la-et-mn-amazing-randi-20150307-story.html)[ies/la-et-mn-amazing-randi-20150307-story.html](https://www.latimes.com/entertainment/movies/la-et-mn-amazing-randi-20150307-story.html)
- Koenig, W. Kroitor, R. (ohjaaja). (1963). Lonely Boy. [elokuva]. Youtube. [https://www.youtube.com/watch?v=nrdqWM5X2zg&ab\\_channel=NFB](https://www.youtube.com/watch?v=nrdqWM5X2zg&ab_channel=NFB)

Kurosawa, A. (ohjaaja). (1950). Rashomon. [elokuva].

Lumiere, A. Lumiere, L. (ohjaajat). (1895). La sortie des usines Lumière. [elokuva].

Lumiere, A. Lumiere, L. (ohjaajat). (1896). L'arrivée d'un train en gare de La Ciotat. [elokuva].

Lumiere, L. (ohjaaja). (1895). L'Arroseur Arrosé. [elokuva].

Mediacollege.com. (i.a.). Ambient Sound. Haettu 25.9.2021. [https://www.media](https://www.mediacollege.com/audio/ambient/)[college.com/audio/ambient/](https://www.mediacollege.com/audio/ambient/)

Melikdjanian, A. (18.8.2020). CD / Color. [Video]. YouTube. <https://www.youtube.com/watch?v=FTKP0Y9MVus>

- New York Film Academy. (20.11.2015) Cinéma Vérité Vs. Direct Cinema: An Introduction. Haettu 8.11.2021. https://www.nyfa.edu/student-resources/cinema-verite-vs-direct-cinema-an-introduction/
- Oldham, G. (2012). First Cut 2 : More Conversations with Film Editors. Berkeley: University of California Press. [https://search-ebscohost-com.libts.seamk.fi/login.aspx?di](https://search-ebscohost-com.libts.seamk.fi/login.aspx?direct=true&db=e000xww&AN=464790&site=ehost-live&scope=site)[rect=true&db=e000xww&AN=464790&site=ehost-live&scope=site](https://search-ebscohost-com.libts.seamk.fi/login.aspx?direct=true&db=e000xww&AN=464790&site=ehost-live&scope=site)
- Oldman, G. (1992). First Cut: Conversations with Film Editors. Berkeley : University of California Press. [https://web-p-ebscohost-com.libts.seamk.fi/ehost/detail/de](https://web-p-ebscohost-com.libts.seamk.fi/ehost/detail/detail?nobk=y&vid=5&sid=14048dc9-6af8-44a8-8644-71b455e24f46@redis&bdata=JnNpdGU9ZWhvc3QtbGl2ZSZzY29wZT1zaXRl#db=nlebk&AN=42146)[tail?nobk=y&vid=5&sid=14048dc9-6af8-44a8-8644-71b455e24f46@redis&bdata=JnN](https://web-p-ebscohost-com.libts.seamk.fi/ehost/detail/detail?nobk=y&vid=5&sid=14048dc9-6af8-44a8-8644-71b455e24f46@redis&bdata=JnNpdGU9ZWhvc3QtbGl2ZSZzY29wZT1zaXRl#db=nlebk&AN=42146)[pdGU9ZWhvc3QtbGl2ZSZzY29wZT1zaXRl#db=nlebk&AN=42146](https://web-p-ebscohost-com.libts.seamk.fi/ehost/detail/detail?nobk=y&vid=5&sid=14048dc9-6af8-44a8-8644-71b455e24f46@redis&bdata=JnNpdGU9ZWhvc3QtbGl2ZSZzY29wZT1zaXRl#db=nlebk&AN=42146)
- Pape, S. (1.4.2017). Scene Selection in Film Editing. [video]. YouTube. [https://www.youtube.com/watch?v=dQ\\_T3hZtlCg](https://www.youtube.com/watch?v=dQ_T3hZtlCg)

Pape, S. (1.9.2018). Documentary Filmmaking: Process of a Pro Editor. [Video]. YouTube. <https://www.youtube.com/watch?v=vdX0JkqzrAY>

Paul, J. (10.2.2015). 5 Things You Should Know About ProRes. Premiumbeat. Haettu 22.11.2021.<https://www.premiumbeat.com/blog/5-things-you-should-know-about-prores/>

Paul, J. (8.3.2016). Video Editing: What Are J-Cuts and L-Cuts? Premiumbeat.com. Haettu 9.11.2021.<https://www.premiumbeat.com/blog/what-is-j-cut-and-l-cut-in-video-editing/>

Puolakangas, T. Pursiainen, S-P. (tekijät). (2021). Niin kauan kuin elämää riittää. [elokuva].

Radev, V. (24.9.2016). The Pros and Cons of Using Lavaliers vs Shotgun Mics for Your Productions. 4K Shooters.net Haettu 26.8.2021. [https://www.4kshooters.net/2016/09/24/the](https://www.4kshooters.net/2016/09/24/the-pros-and-cons-of-using-lavaliers-vs-shotgun-mics-for-your-productions/)[pros-and-cons-of-using-lavaliers-vs-shotgun-mics-for-your-productions/](https://www.4kshooters.net/2016/09/24/the-pros-and-cons-of-using-lavaliers-vs-shotgun-mics-for-your-productions/)

- Renée, V. (12.10.2013) Pudovkin's Montage: 5 Editing Techniques That Speak Louder Than Words. nonfilmschool.com. Haettu: 13.10.2021. [https://nofilmschool.com/2013/10/pudov](https://nofilmschool.com/2013/10/pudovkin-montage-5-editing-techniques)[kin-montage-5-editing-techniques](https://nofilmschool.com/2013/10/pudovkin-montage-5-editing-techniques)
- Spence, L & Navarro, V. (2011) Crafting Truth : Documentary Form and Meaning. New Brunswick. Rutgers University [https://search-ebscohost-com.libts.seamk.fi/login.aspx?di](https://search-ebscohost-com.libts.seamk.fi/login.aspx?direct=true&db=e000xww&AN=436703&site=ehost-live&scope=site)[rect=true&db=e000xww&AN=436703&site=ehost-live&scope=site](https://search-ebscohost-com.libts.seamk.fi/login.aspx?direct=true&db=e000xww&AN=436703&site=ehost-live&scope=site)
- Takenote. (i.a.). How to Write a Transcript: A Step by Step Guide to Interview Transcriptio. Haettu 22.11.2021. https://takenote.co/how-to-write-a-transcript-guide-to-interviewtranscription/
- Vijayanagar, K, R. (14.12.2020). I, P, and B-frames Differences and Use Cases Made Easy. OTTVerse. Haettu 2.7.2021. [https://ottverse.com/i-p-b-frames-idr-keyframes-diffe](https://ottverse.com/i-p-b-frames-idr-keyframes-differences-usecases/#What_is_an_I-frame)rences-usecases/#What is an I-frame

Weinstein, J. Measom, T. (ohjaajat). (2014). An Honest Liar. [elokuva].

Woodford, R. (2003). Lemming Suicide Myth - Disney Film Faked Bogus Behavior. Alaska Fish & Wildlife News. (Verkkoartikkeli). Haettu 4.5.2021. [https://www.adfg.alaska.gov/in](https://www.adfg.alaska.gov/index.cfm?adfg=wildlifenews.view_article&articles_id=56)[dex.cfm?adfg=wildlifenews.view\\_article&articles\\_id=56](https://www.adfg.alaska.gov/index.cfm?adfg=wildlifenews.view_article&articles_id=56)